Муниципальное бюджетное общеобразовательное учреждение основная общеобразовательная школа п. Лытка Афанасьевского муниципального округа Кировской области

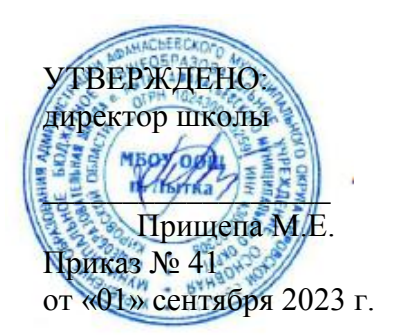

## **РАБОЧАЯ ПРОГРАММА**

**учебного предмета «Информатика» 8 – 9 КЛАСС**

Лытка, 2023

### **ПОЯСНИТЕЛЬНАЯ ЗАПИСКА**

Рабочая программа по информатике и ИКТ составлена на основе авторской программы Угриновича Н.Д. с учетом примерной программы основного общего образования по курсу «Информатика и ИКТ» и кодификатора элементов содержания для составления контрольных измерительных материалов (КИМ) единого государственного экзамена.

Изучение базового курса информатики рекомендуется проводить на второй ступени общего образования. В Федеральном базисном учебном плане предусматривается выделение 105 учебных часов на изучение курса «Информатика и ИКТ» в основной школе.

Программа курса «Информатика и ИКТ» предусматривает формирование у учащихся общеучебных умений и навыков, универсальных способов деятельности и ключевых компетенции. В этом направлении приоритетами для учебного предмета «Информатика и информационнокоммуникационные технологии (ИКТ)» на этапе основного общего образования являются:

- определение адекватных способов решения учебной задачи на основе заданных алгоритмов;
- комбинирование известных алгоритмов деятельности в ситуациях, не предполагающих стандартное применение одного из них;
- использование для решения познавательных и коммуникативных задач различных источников информации, включая энциклопедии, словари, Интернет-ресурсы и базы данных;
- владение умениями совместной деятельности (согласование и координация деятельности с другими ее участниками, объективное оценивание своего вклада в решение общих задач коллектива, учет особенностей различного ролевого поведения).

Большое внимание уделяется формированию у учащихся алгоритмического и системного мышления, а также практических умений и навыков в области информационных и коммуникационных технологий. Практические работы выделены в отдельный раздел Компьютерный практикум, ориентированный на выполнение в операционной системе Windows и Linux.

В тематическом планировании курса в каждой теме указаны работы компьютерного практикума, содержащиеся в учебниках, главы учебников и необходимое для выполнения компьютерного практикума программное обеспечение для различных операционных систем.

Преподавание обновленного курса «Информатика и ИКТ» ориентировано на использование учебного и программно-методического комплекса, в который входят:

Угринович Н.Д. Информатика и ИКТ: учебник для 8 класса / Н.Д. Угринович. – 3-е изд. - М.: Бином. Лаборатория знаний, 2010 г.

Угринович Н.Д. Информатика и ИКТ: учебник для 9 класса / Н.Д. Угринович. – 2-е изд., испр. - М.: Бином. Лаборатория знаний, 2010 г.

### **Формы организации учебного процесса**

Единицей учебного процесса является урок. В первой части урока проводиться объяснение нового материала, во второй части урока планируется компьютерный практикум в форме практических работ или компьютерных практических заданий рассчитанные, с учетом требований СанПИН, на 10-25 мин. и направлены на отработку отдельных технологических приемов и практикумов – интегрированных практических работ, ориентированных на получение целостного содержательного результата, осмысленного и интересного для учащихся.

Всего на выполнение различных практических работ отведено более половины учебных часов. Часть практической работы (прежде всего подготовительный этап, не требующий использования средств информационных и коммуникационных технологий) включена в домашнюю работу учащихся, в проектную деятельность. Работа может быть разбита на части и осуществляться в течение нескольких недель.

### **Формы текущего контроля знаний, умений, навыков; промежуточной и итоговой аттестации учащихся**

Все формы контроля по продолжительности рассчитаны на 10-40 минут.

Текущий контроль осуществляется с помощью компьютерного практикума в форме практических работ и практических заданий.

Тематический контроль осуществляется по завершении крупного блока (темы) в форме контрольной работы, тестирования, выполнения зачетной практической работы.

Итоговый контроль осуществляется по завершении учебного материала в форме, определяемой Положением образовательного учреждения - контрольной работы.

### **Требования к подготовке выпускников в области информатики и ИКТ**

### **В результате изучения информатики и ИКТ ученик должен**

#### **знать/понимать**

- виды информационных процессов; примеры источников и приемников информации;
- единицы измерения количества и скорости передачи информации; принцип дискретного (цифрового) представления информации;
- основные свойства алгоритма, типы алгоритмических конструкций: следование, ветвление, цикл; понятие вспомогательного алгоритма;
- программный принцип работы компьютера;
- назначение и функции используемых информационных и коммуникационных технологий;

### **уметь**

- выполнять базовые операции над объектами: цепочками символов, числами, списками, деревьями; проверять свойства этих объектов; выполнять и строить простые алгоритмы;
- оперировать информационными объектами, используя графический интерфейс: открывать, именовать, сохранять объекты, архивировать и разархивировать информацию, пользоваться меню и окнами, справочной системой; предпринимать меры антивирусной безопасности;
- оценивать числовые параметры информационных объектов и процессов: объем памяти, необходимый для хранения информации; скорость передачи информации;
- создавать информационные объекты, в базе данных;
- искать информацию с применением правил поиска (построения запросов) в базах данных, компьютерных сетях, некомпьютерных источниках информации (справочниках и словарях, каталогах, библиотеках) при выполнении заданий и проектов по различным учебным дисциплинам;
- пользоваться персональным компьютером и его периферийным оборудованием (принтером, сканером, модемом, мультимедийным проектором, цифровой камерой, цифровым

датчиком); следовать требованиям техники безопасности, гигиены, эргономики и ресурсосбережения при работе со средствами информационных и коммуникационных технологий;

### **использовать приобретенные знания и умения в практической деятельности и повседневной жизни** для:

- создания простейших моделей объектов и процессов в виде изображений и чертежей, динамических (электронных) таблиц, программ (в том числе – в форме блок-схем);
- проведения компьютерных экспериментов с использованием готовых моделей объектов и процессов;
- создания информационных объектов, в том числе для оформления результатов учебной работы;
- организации индивидуального информационного пространства, создания личных коллекций информационных объектов;
- передачи информации по телекоммуникационным каналам в учебной и личной переписке, использования информационных ресурсов общества с соблюдением соответствующих правовых и этических норм.

### **ОСНОВНОЕ СОДЕРЖАНИЕ**

### **(34 часа)**

### **1. Информация и информационные процессы – 8 часов**

Информация в природе, обществе и технике. Информация и информационные процессы в неживой природе. Информация и информационные процессы в живой природе. Человек: информация и информационные процессы. Информация и информационные процессы в технике. Кодирование информации с помощью знаковых систем. Знаки: форма и значение. Знаковые системы. Кодирование информации. Количество информации. Количество информации как мера уменьшения неопределенности знания. Определение количества информации. Алфавитный подход к определению количества информации.

### **Практические работы:**

Практическая работа № 1 «Вычисление количества информации с помощью калькулятора».

Практическая работа № 2 «Тренировка ввода текстовой и цифровой информации с клавиатуры».

### **Контрольная работа №1** «Человек и информация»

### **2. Компьютер как универсальное устройство обработки информации – 11 часов**

Программная обработка данных на компьютере. Устройство компьютера. Процессор и системная плата. Устройства ввода информации. Устройства вывода информации. Оперативная память. Долговременная память. Файлы и файловая система. Файл. Файловая система. Работа с файлами и дисками. Программное обеспечение компьютера. Операционная система. Прикладное программное обеспечение. Графический интерфейс операционных систем и приложений. Представление информационного пространства с помощью графического интерфейса. Компьютерные вирусы и антивирусные программы. Правовая охрана программ и данных. Защита информации. Правовая охрана информации. Лицензионные, условно бесплатные и свободно распространяемые программы. Защита информации.

### **Практические работы:**

Практическая работа № 3 «Работа с файлами с использованием файлового менеджера».

Практическая работа № 4 «Форматирование, проверка и дефрагментация дискет».

Практическая работа № 5 «Определение разрешающей способности мыши».

Практическая работа № 6 «Установка даты и времени».

Практическая работа № 7 «Защита от вирусов: обнаружение и лечение».

**Контрольная работа №2** «Компьютер как универсальное устройство обработки информации».

### **3. Коммуникационные технологии – 15 часов**

Передача информации. Локальные компьютерные сети. Глобальная компьютерная сеть. Интернет. Состав Интернета. Адресация в Интернете. Маршрутизация и транспортировка данных по компьютерным сетям. Информационные ресурсы Интернета. Всемирная паутина. Электронная почта. Файловые архивы. Общение в Интернете. Мобильный Интернет. Звук и видео в Интернете. Поиск информации в Интернете. Электронная коммерция в Интернете. Разработка Web-сайтов с использованием языка разметки гипертекста HTML. Web-страницы и Web-сайты. Структура Web-страницы. Форматирование текста на Web-странице. Вставка изображений в Web-страницы. Гиперссылки на Web-страницах. Списки на Web-страницах. Интерактивные формы на Web-страницах.

### **Практические работы:**

Практическая работа № 8 «Предоставление доступа к диску на компьютере в локальной сети».

Практическая работа № 9 «Подключение к Интернету».

Практическая работа № 10 «География Интернета».

Практическая работа № 11 «Путешествие по Всемирной паутине».

Практическая работа № 12 «Работа с электронной Web-почтой».

Практическая работа № 13 «Загрузка файлов из Интернета».

Практическая работа № 14 «Поиск информации в Интернете».

Практическая работа № 15 «Разработка сайта с использованием языка разметки текста HTML».

### **Перечень средств ИКТ, необходимых для реализации программы**

### **Аппаратные средства**

- Компьютер
- Проектор
- Принтер
- Модем
- Устройства вывода звуковой информации наушники для индивидуальной работы со звуковой информацией
- Устройства для ручного ввода текстовой информации и манипулирования экранными объектами — клавиатура и мышь.
- Устройства для записи (ввода) визуальной и звуковой информации: сканер; фотоаппарат; видеокамера; диктофон, микрофон.

### **Программные средства**

- Операционная система Windows XP, Linux.
- Файловый менеджер (в составе операционной системы или др.).
- Антивирусная программа.
- Программа-архиватор.
- Клавиатурный тренажер.
- Интегрированное офисное приложение, включающее текстовый редактор, растровый и векторный графические редакторы, программу разработки презентаций и электронные таблицы.
- Простая система управления базами данных.
- Простая геоинформационная система.
- Система автоматизированного проектирования.
- Виртуальные компьютерные лаборатории.
- Программа-переводчик.
- о Система оптического распознавания текста.
- о Мультимедиа проигрыватель (входит в состав операционных систем или др.).<br>О Система программирования
- Система программирования.<br>• Почтовый клиент (входит в с
- Почтовый клиент (входит в состав операционных систем или др.).
- Браузер (входит в состав операционных систем или др.).
- Программа интерактивного общения.<br>• Простой релактор Web-страниц
- Простой редактор Wеb-страниц.

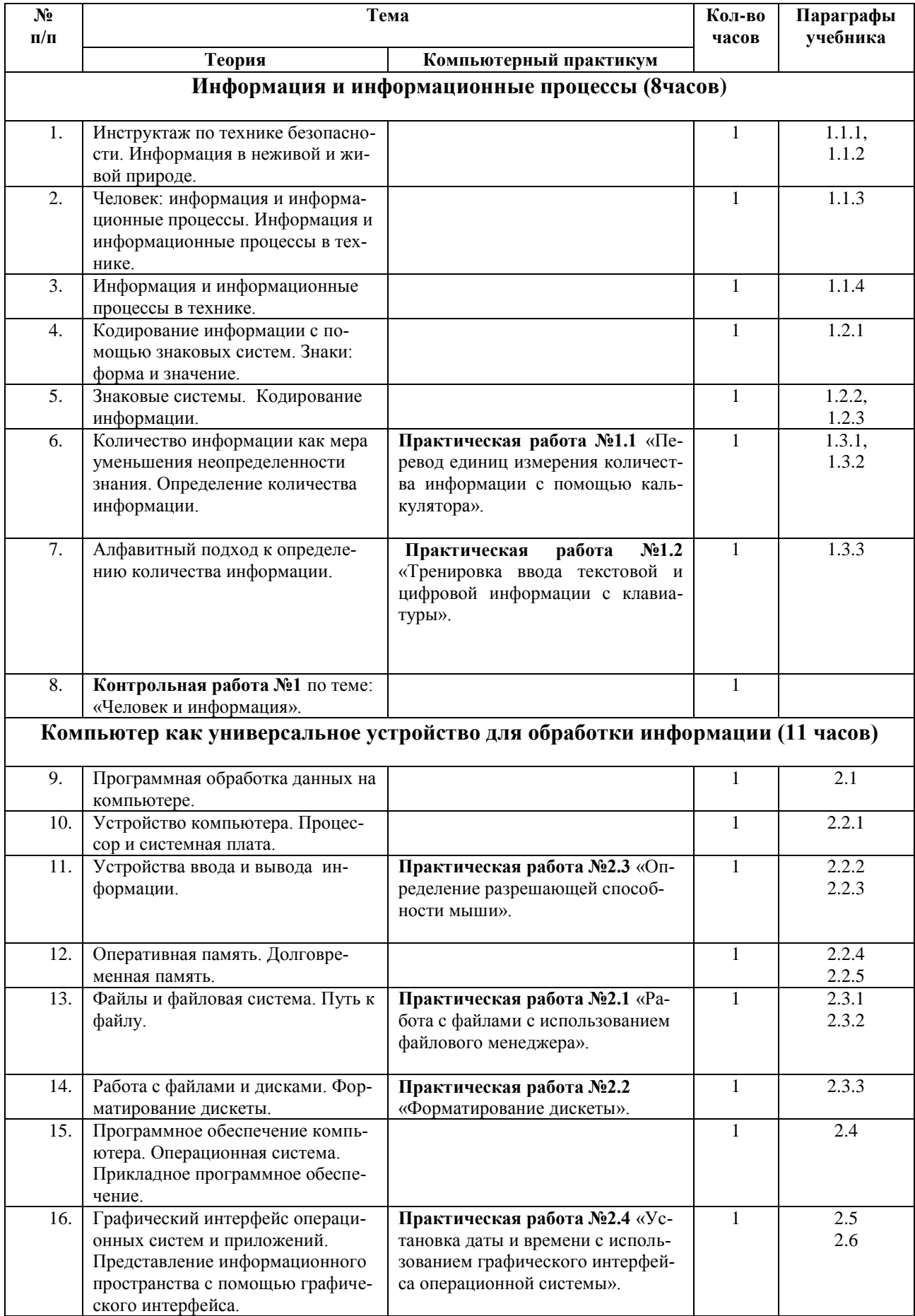

### КАЛЕНДАРНО-ТЕМАТИЧЕСКОЕ ПЛАНИРОВАНИЕ

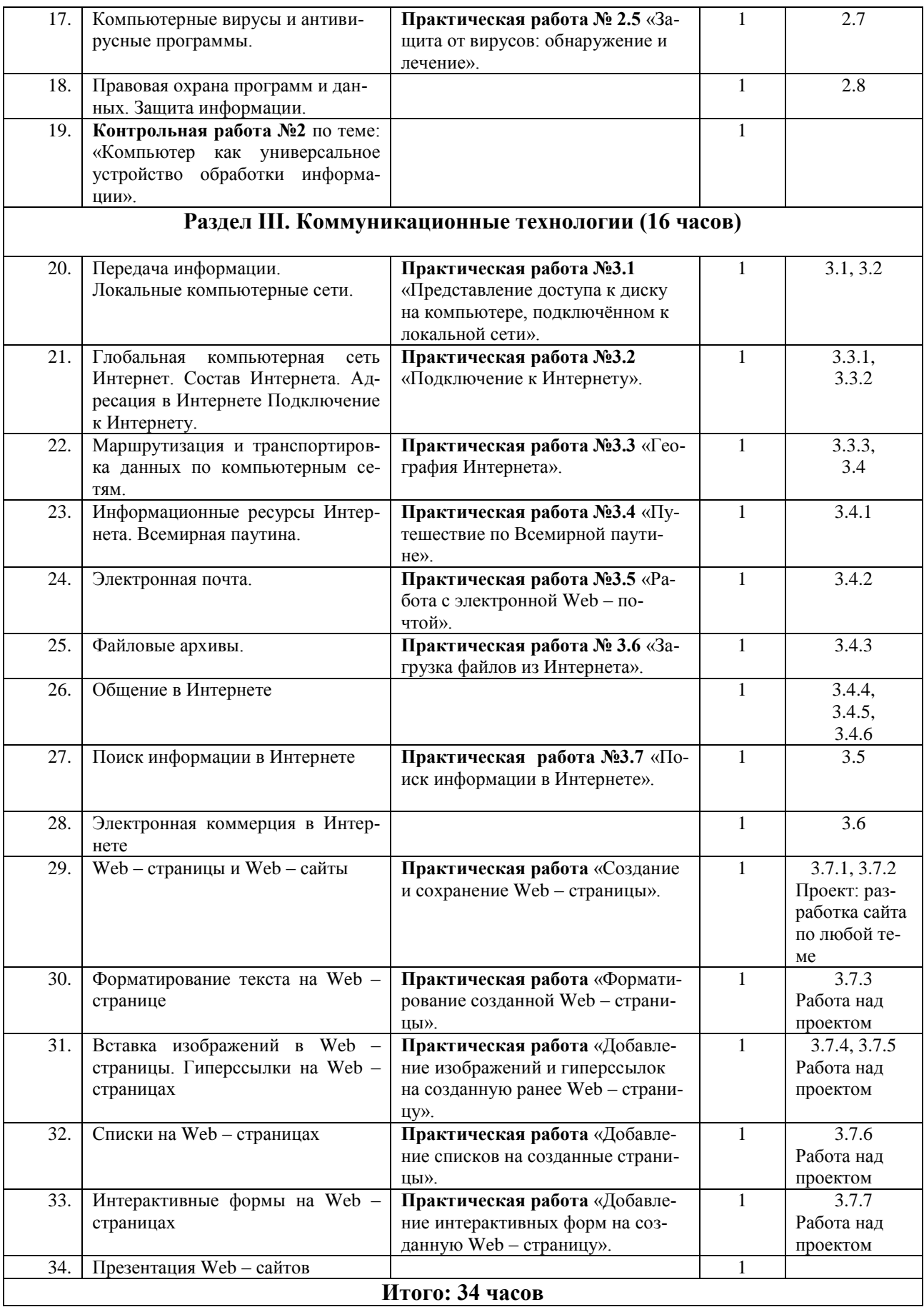

### Требования к подготовке школьников

Учащиеся должны:

- $\circ$ для объектов окружающей действительности указывать их признаки — свойства, действия, поведение, состояния;
- $\circ$ называть отношения, связывающие данный объект с другими объектами;
- осуществлять деление заданного множества объектов на классы по заданному или самостоятельно выбранному признаку — основанию классификации;
- $\circ$ понимать смысл терминов «система», «системный подход», «системный эффект»;
- $\circ$ приводить примеры материальных, нематериальных и смешанных систем;
- $\circ$ понимать смысл терминов «модель», «моделирование»;
- $\circ$ иметь представление о назначении и области применения моделей:
- $\circ$ различать натурные и информационные модели, приводить их примеры;
- $\circ$ приводить примеры образных, знаковых и смешанных информационных моделей;
- $\circ$ уметь «читать» (получать информацию) информационные модели разных видов: таблицы, схемы, графики, диаграммы и т.д.
- $\circ$ знать правила построения табличных моделей, схем, графов, деревьев;
- $\circ$ знать правила построения диаграмм и уметь выбирать тип диаграммы в зависимости от цели её создания;
- $\circ$ осуществлять выбор того или иного вида информационной модели в зависимости от заданной цели моделирования;
- $\circ$ приводить примеры формальных и неформальных исполнителей;
- $\circ$ давать характеристику формальному исполнителю, указывая: круг решаемых задач, среду, систему команд, систему отказов, режимы работы;
- $\circ$ осуществлять управление имеющимся формальным исполнителем;
- $\circ$ выполнять операции с основными объектами операционной системы;
- $\circ$ выполнять основные операции с объектами файловой системы:
- $\circ$ уметь применять текстовый процессор для создания словесных описаний, списков, табличных моделей, схем и графов;
- $\circ$ уметь применять инструменты простейших графических редакторов для создания и редактирования образных информационных моделей;
- $\Omega$ выполнять вычисления по стандартным и собственным формулам в среде электронных таблиц;
- $\circ$ создавать с помощью Мастера диаграмм круговые, столбчатые, ярусные, областные и другие диаграммы, строить графики функций;
- $\circ$ для поддержки своих выступлений создавать мультимедийные презентации, содержащие образные, знаковые и смешанные информационные модели рассматриваемого объекта.

## **ТЕМАТИЧЕСКОЕ ПЛАНИРОВАНИЕ**

**8 класс**

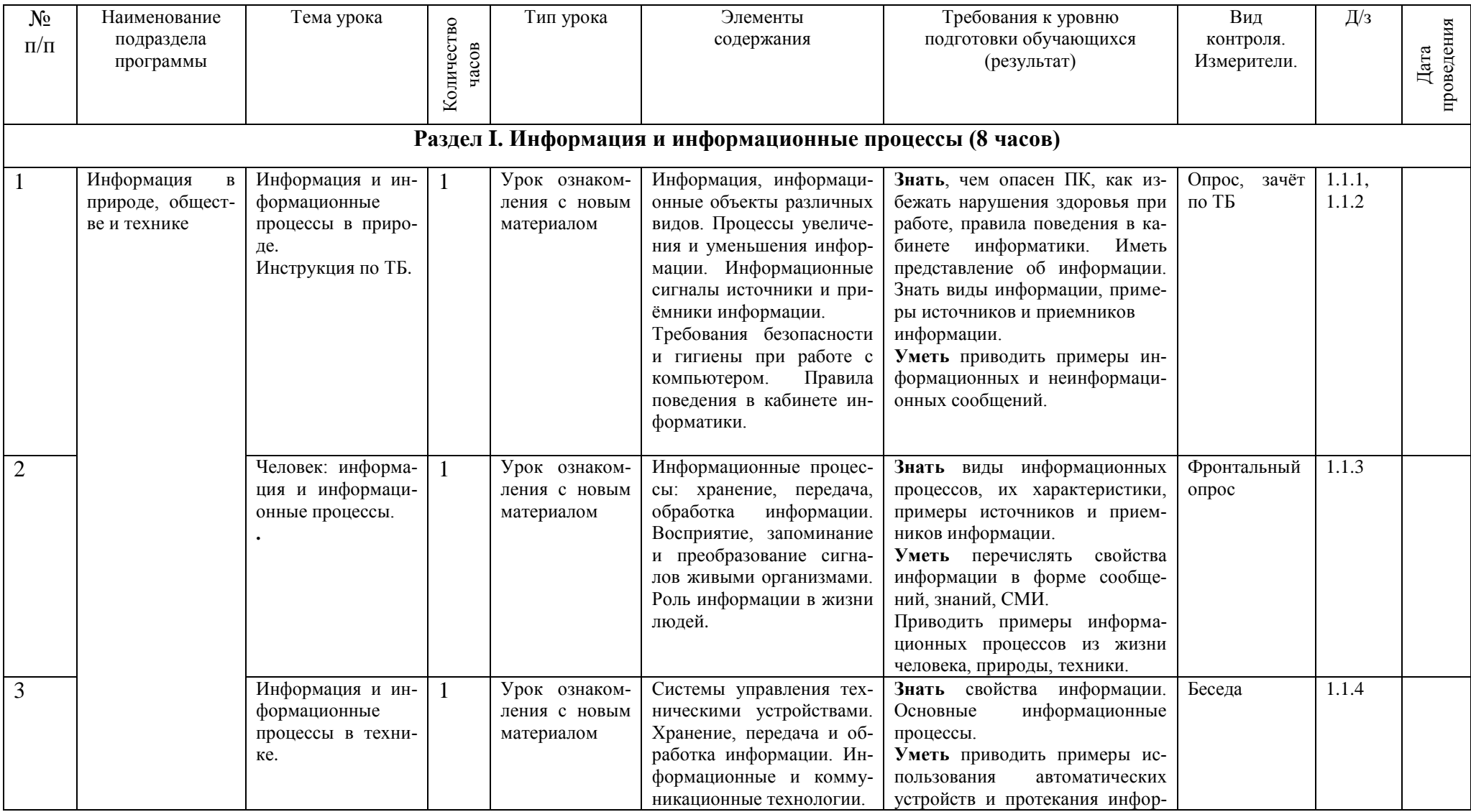

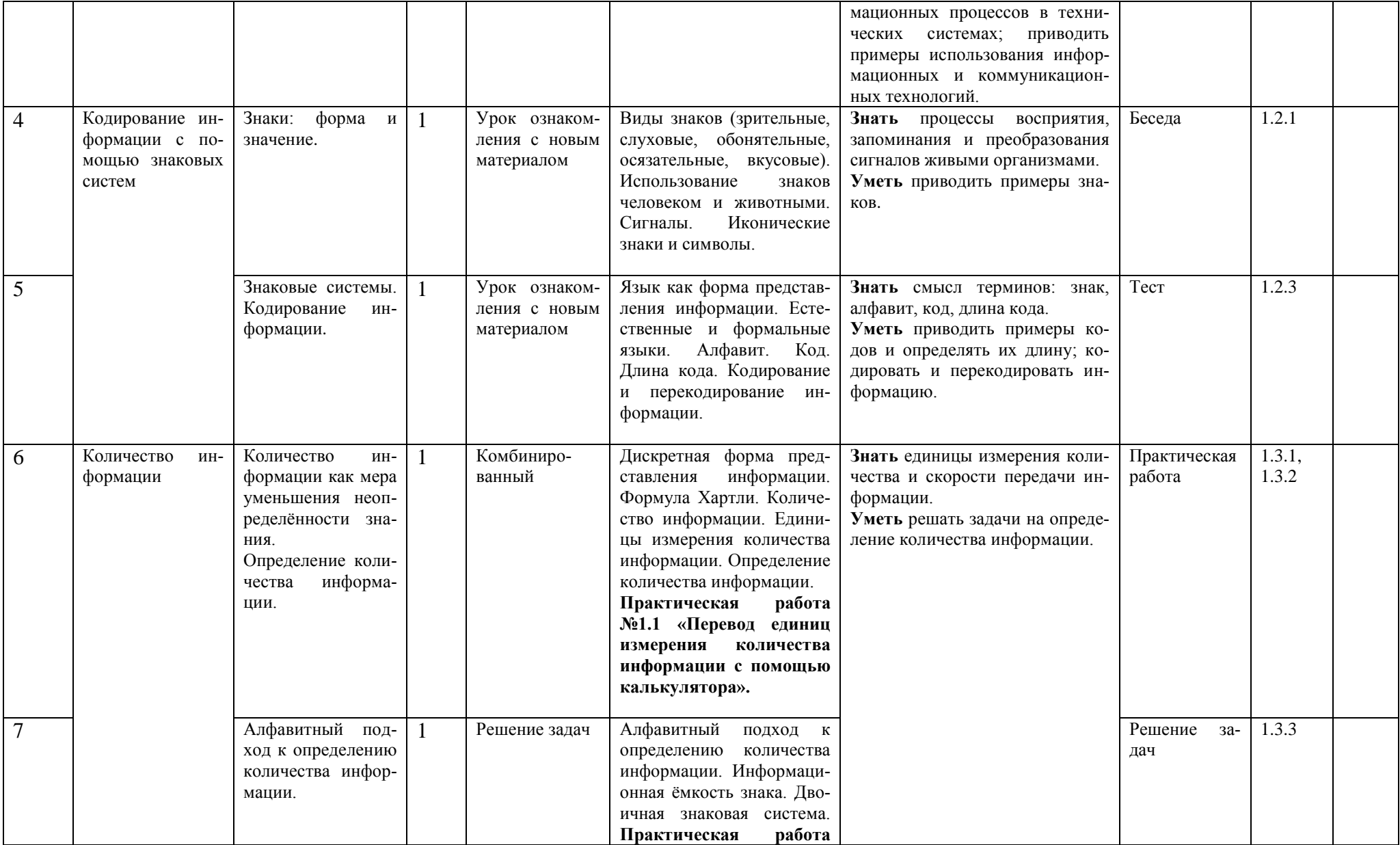

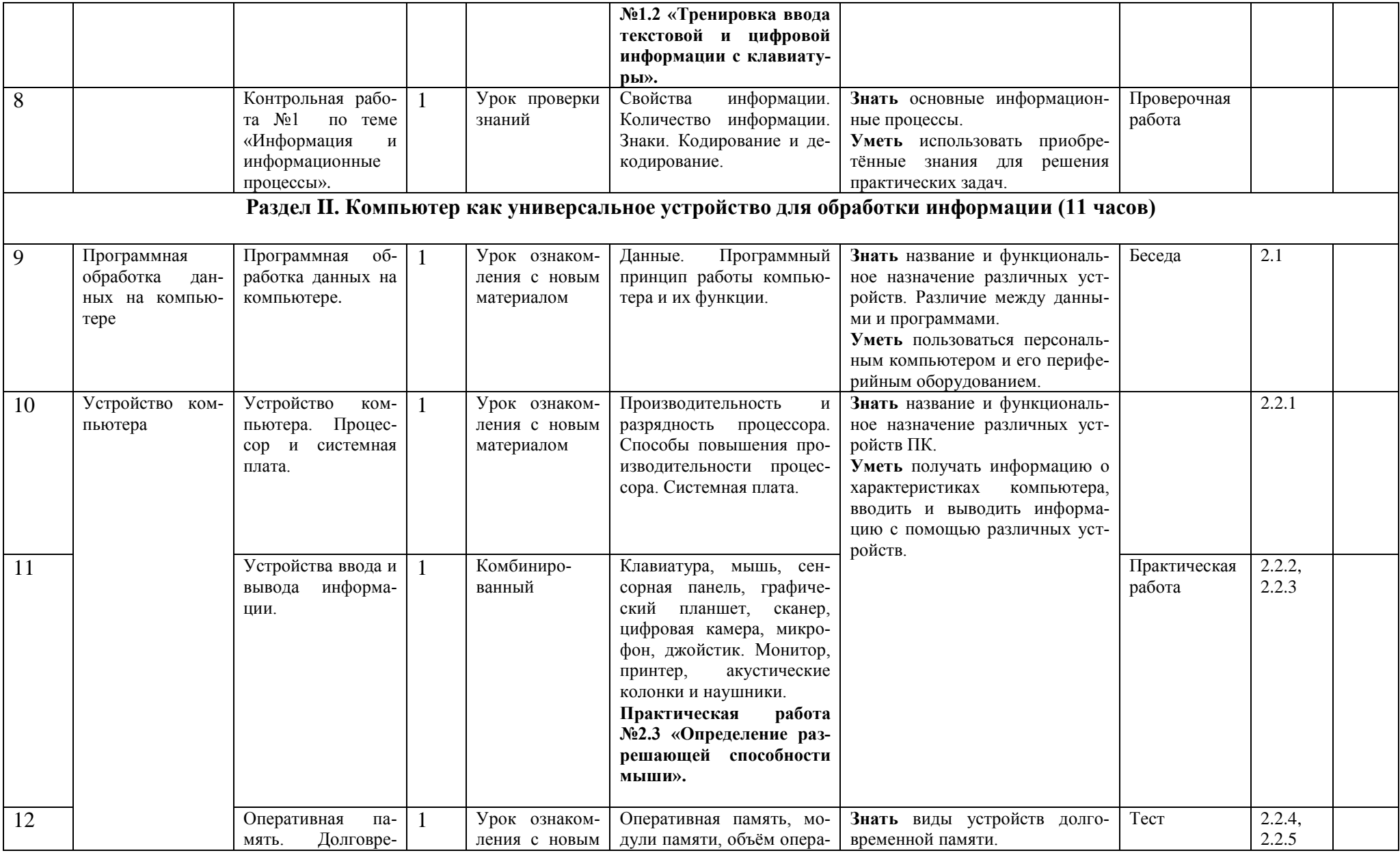

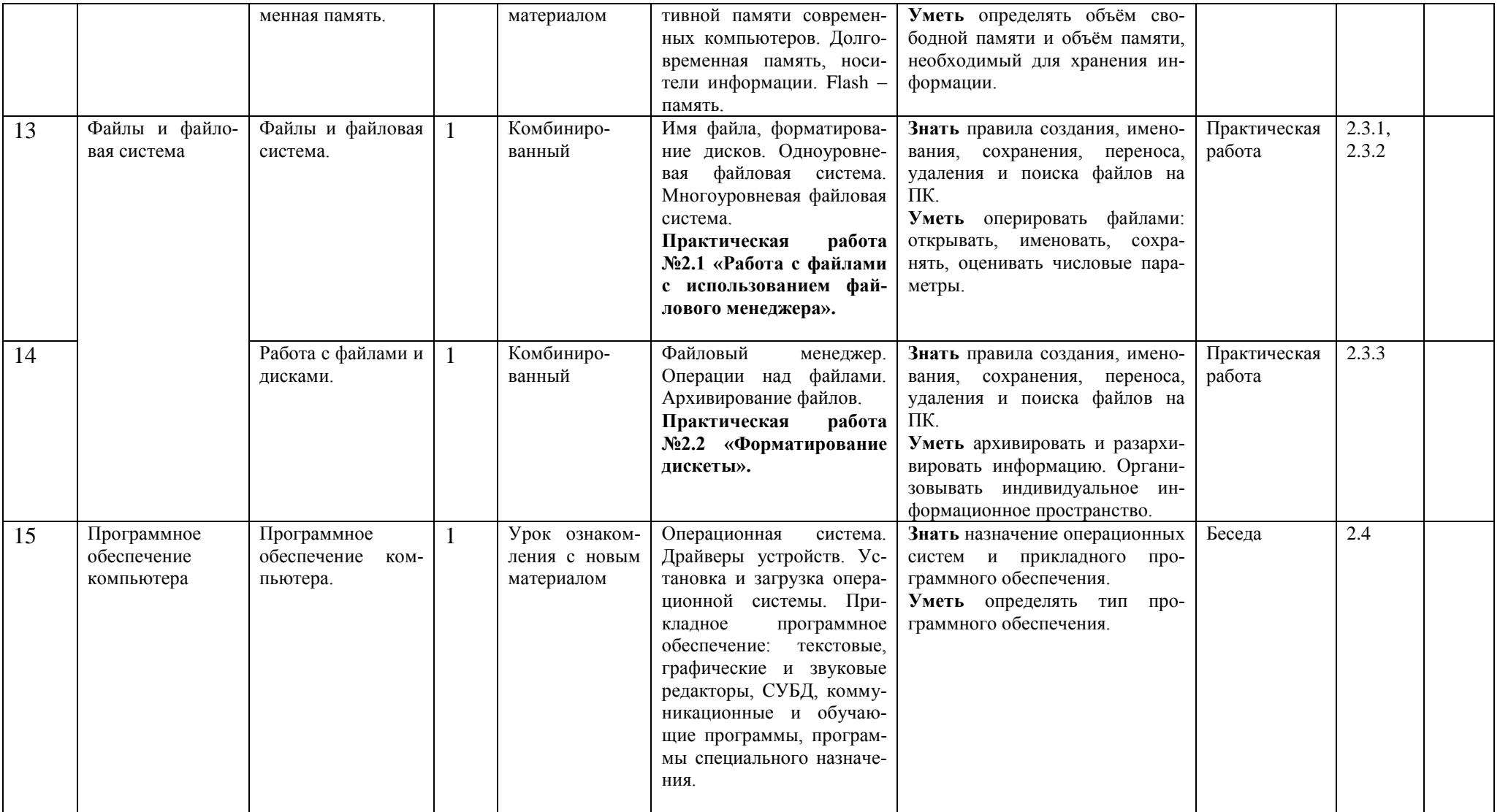

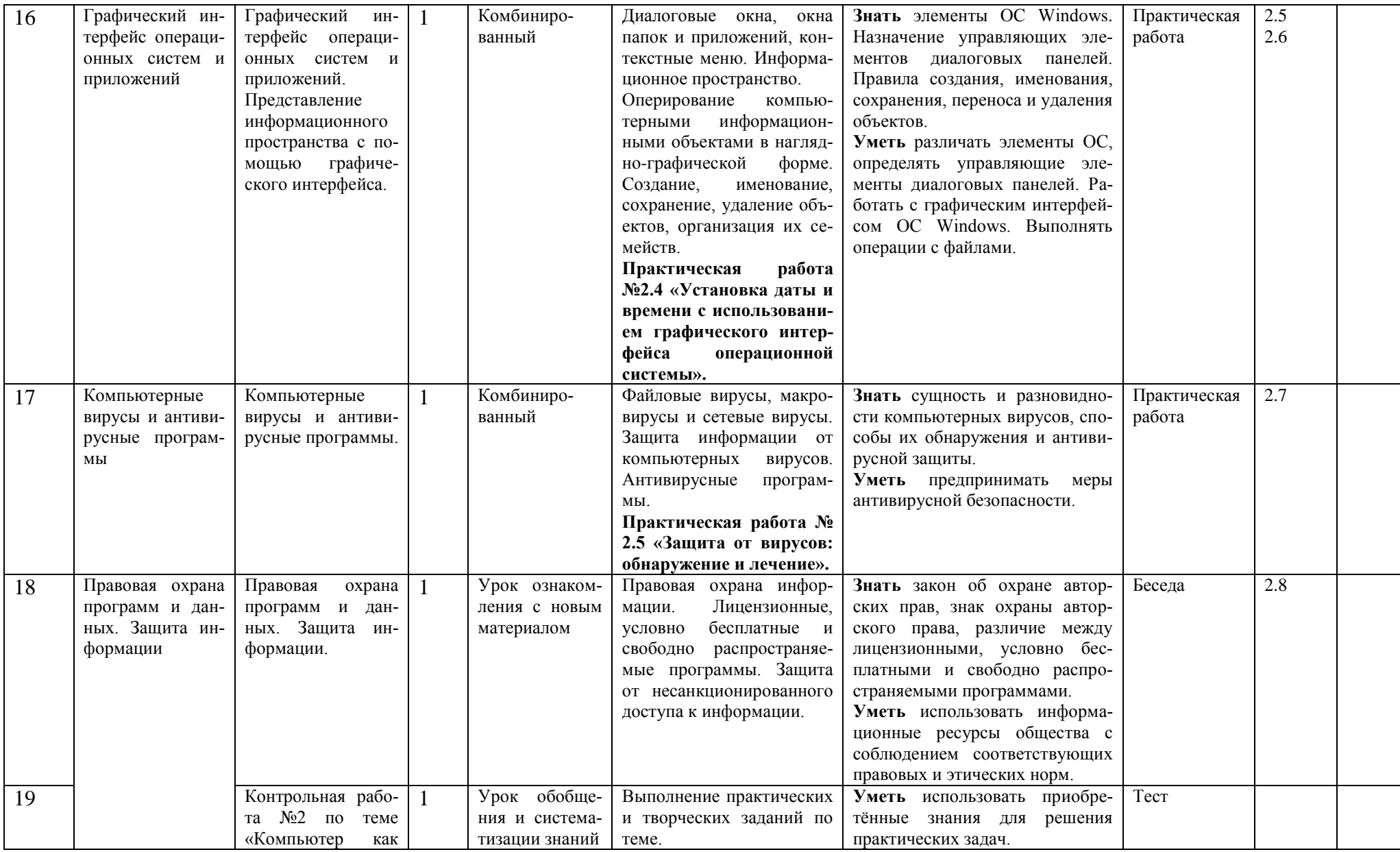

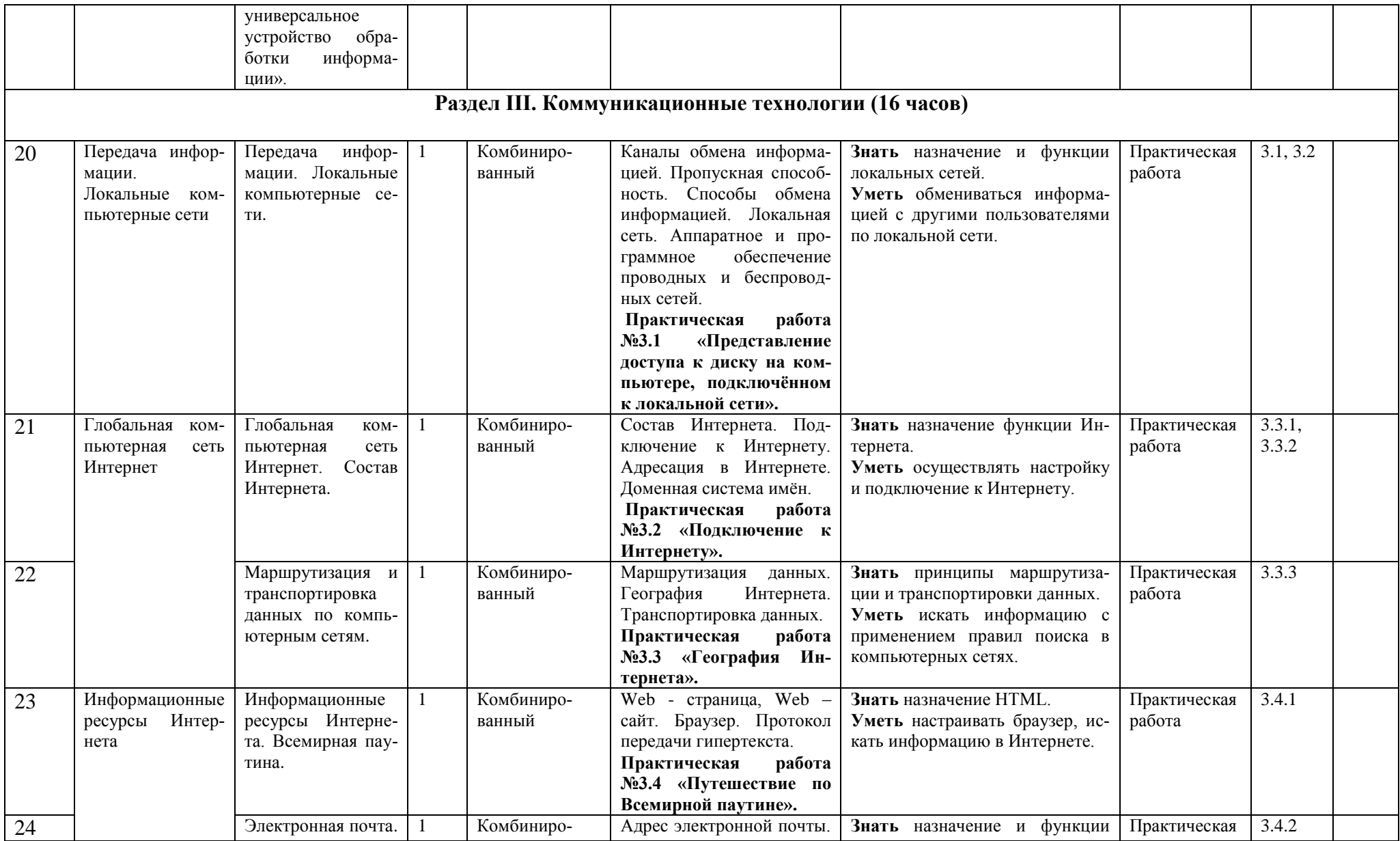

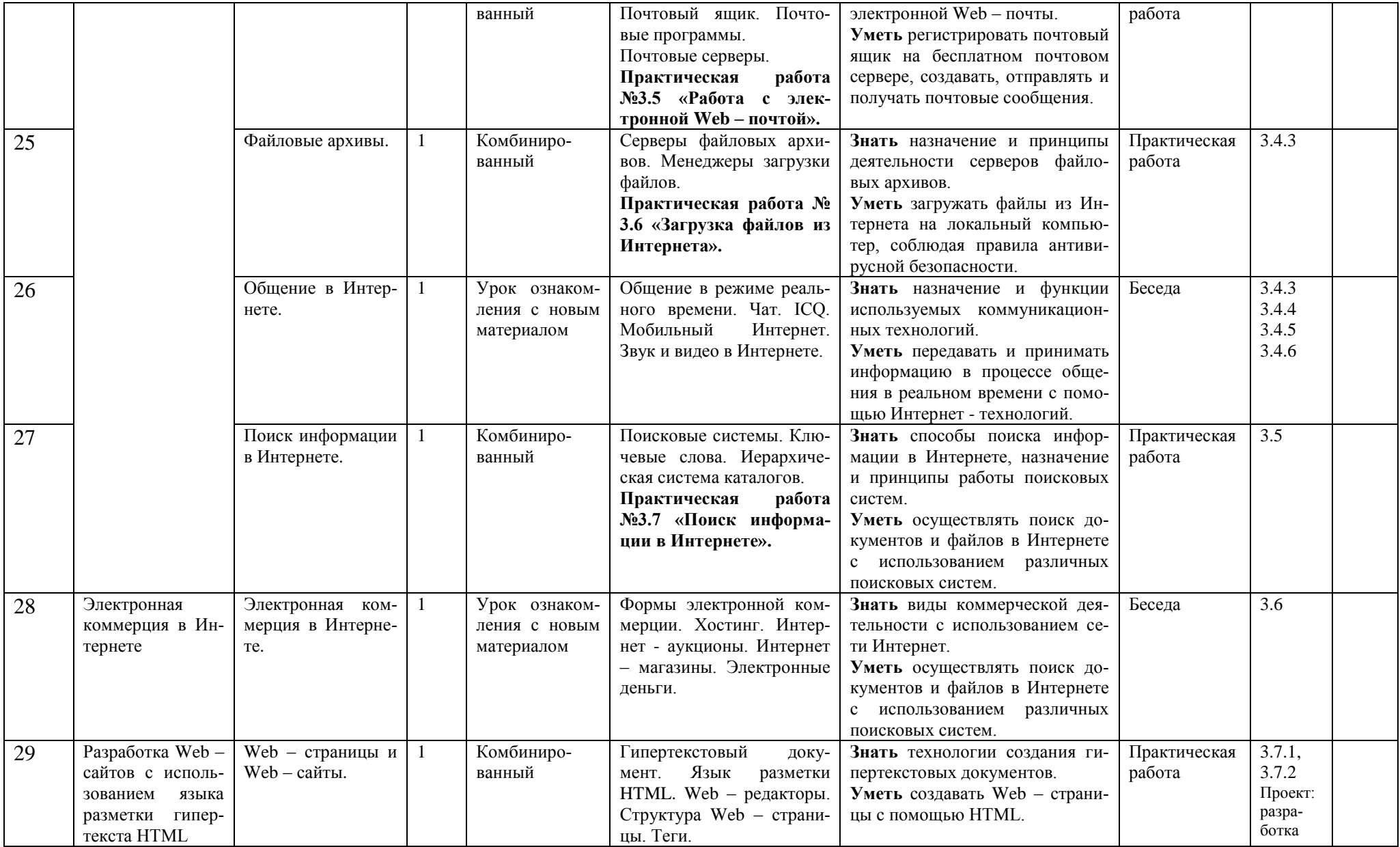

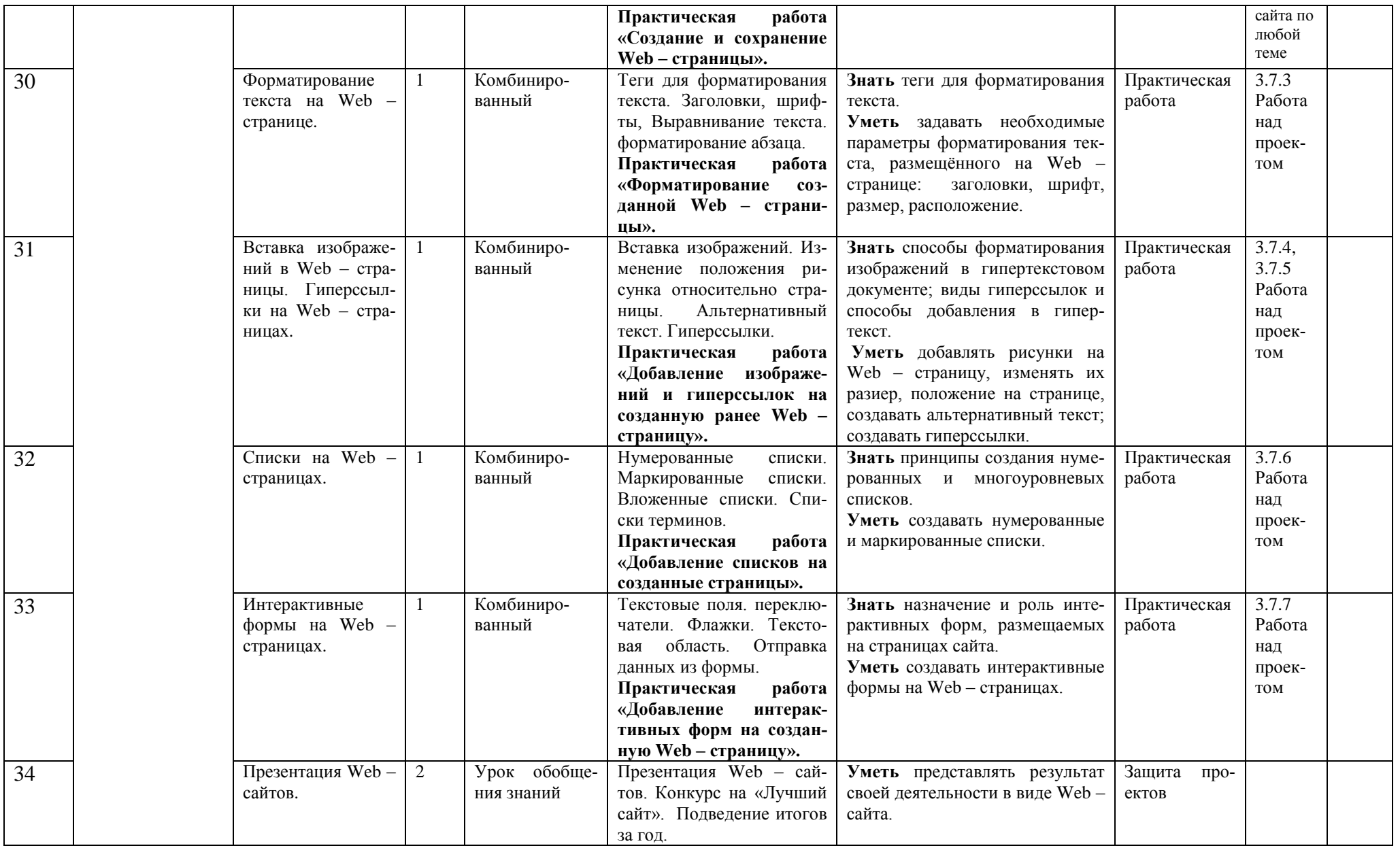

## **Информатика 9 класс**

### **ОСНОВНОЕ СОДЕРЖАНИЕ (66 часов)**

### **1. Кодирование и обработка графической и мультимедийной информации – 14 часов**

Кодирование графической информации. Растровые и векторные графические редакторы. Интерфейс графических редакторов. Инструменты рисования растровых и векторных графических редакторов. Растровая и векторная анимация. Компьютерное черчение. Кодирование и обработка звуковой информации. Цветовые фото и видео

### **Практические работы:**

№ 1 «Кодирование графической информации»

№ 2 «Редактирование изображений в растровом графическом редакторе».

№ 3 «Создание рисунка в векторном графическом редакторе».

№ 4 «Создание анимации в среде PowerPoint».

№5 «Кодирование и обработка звуковой информации».

№6 «Захват цифрового фото и создание слайд-щоу»

№7 «Захват и редактирование цифрового видео с использованием нелинейного видеомонтажа».

**Контрольная работа №1 «**Кодирование и обработка графической и мультимедийной информации»

*Знать* различия растрового и векторного способа представления графической информации;

*Уметь* применять графический редактор для создания и редактирования изображений.

### **2. Кодирование и обработка текстовой информации - 10 часов**

Создание текста посредством квалифицированного клавиатурного письма с использованием базовых средств текстовых редакторов. Работа с фрагментами текста. Страница. Абзацы, ссылки, заголовки, оглавления. Выделение изменений. Проверка правописания, словари. Включение в текст списков, таблиц, изображений, диаграмм, формул. Печать текста. Планирование работы над текстом. Примеры деловой переписки, учебной публикации (доклад, реферат). Сохранение документа в различных текстовых форматах. Печать документа.

### **Практические работы:**

№1 «Кодирование текстовой информации»

№2 «Вставка в документ формул»

№3 «Форматирование символов и абзацев»

№4 «Создание и форматирование списков»

№5 «Вставка в документ таблицы, ее форматирование и заполнение данными»

№6 «Перевод текста с помощью компьютерного словаря»

№7 «Сканирование и распознавание «бумажного» текстового документа»

**Контрольная работа №2** по теме «Кодирование и обработка текстовой информации»

### **3. Кодирование и обработка числовой информации - 12 часов**

Табличные расчёты и электронные таблицы. Типы данных. Абсолютные и относительные ссылки. Встроенные функции. Ввод данных в готовую таблицу, изменение данных, переход к графическому представлению. Ввод математических формул и вычисление по ним, представление формульной зависимости на графике*.*

**Базы данных.** Поиск данных в готовой базе. Создание записей в базе данных.

### **Практические работы:**

№1 «Перевод чисел из одной системы счисления в другую с помощью калькулятора»

№2 «Относительные, абсолютные и смешанные ссылки в электронных таблицах»

№3 «Создание таблиц значений функций в электронных таблицах»

№4 «Построение диаграмм различных типов»

№5 «Сортировка и поиск данных в электронных таблицах»

**Контрольная работа №3** по теме «Кодирование и обработка числовой информации»

### **4. Алгоритмы. Основы объектно-ориентированного программирования – 16 часов**

Алгоритмы. Свойства алгоритмов. Способы записи алгоритмов; блок-схемы. Исполнители алгоритмов. Алгоритмические конструкции. Алгоритмы работы с величинами: типы данных, ввод и вывод данных. Языки программирования, их классификация.

Правила представления данных. Правила записи основных операторов: ввода, вывода, присваивания, ветвления, цикла. Правила записи программы. Этапы разработки программы: алгоритмизация – кодирование – откладка – тестирование. Обрабатываемые объекты: цепочки символов, числа, списки, деревья, графы.

### **Практические работы:**

№1 «Знакомство с системами объектно-ориентированного и алгоритмического программирования»

- №2 Проект «Переменные»
- №3 Проект «Калькулятор»
- №4 Проект «Строковый калькулятор»
- №5 Проект «Даты и время»
- №6 Проект «Сравнение кодов символов»
- № 7 Проект «Отметка»
- №8 Проект «Коды символов»
- №9 Проект «Слово-перевертыш»
- №10 Проект «Графический редактор»
- № 11 Проект «Системы координат»
- № 12 Проект «Анимация»

**Контрольная работа №4** по теме: «Основы алгоритмизации и объектноориентированного программирования»

*Знать* основные типы данных и процедуры в ООП Visual Basic.

Объяснять структуру основных алгоритмических конструкций и уметь использовать их для построения алгоритмов;

*Уметь* разрабатывать и записывать на языке программирования типовые программы; создавать проекты

### **5. Моделирование и формализация - 10 часов**

Окружающий мир как иерархическая система. Моделирование как метод познания. Материальные и информационные модели. Формализация и визуализация моделей. Создание информационных моделей. Динамические модели в физике. Основные этапы разработки и исследования моделей на компьютере. Физические модели. Геоинформационные модели. Информационные модели систем управления.

### **Практические работы:**

№1 «Проект «Бросание мячика в площадку» №2 Проект «Графическое решение уравнения» №3 Проект «Распознавание удобрений» №4 Проект «Модели систем управления»

**Контрольная работа №5** по теме: «Моделирование и формализация»

*Знать:* Что такое моделирование, формализация, основные признаки модели, основные этапы разработки моделей.

*Уметь* строить и исследовать различные модели.

### **6. Информационная деятельность человека - 4 часа**

Информационное общество. Информационная культура. Правовая охрана программ и данных. Защита информации

**Контрольная работа №5** по теме: «Информация общества»

### Требования к подготовке школьников

Учащихся должны:

#### знять/понимять

- сущность понятия «информация», её основные виды:
- виды информационных процессов; примеры источников и приемников информации:
- особенности запоминания, обработки и передачи информации человеком;
- единицы измерения количества и скорости передачи информации;
- программный принцип работы компьютера:
- основные вилы программного обеспечения компьютера и их назначение:

• назначение и функции используемых информационных и коммуникационных технологий:

- назначение и принципы работы компьютерных сетей;
- основные свойства алгоритма, типы алгоритмических конструкций: следование, ветвление, цикл; понятие вспомогательного алгоритма;
- программный принцип работы компьютера;
- назначение и функции используемых информационных и коммуникационных технологий<sup>.</sup>
- назначение и виды моделей, описывающих объекты и процессы;
- области применения моделирования объектов и процессов;

уметь

- использовать возможности локальной и глобальной сети для обмена информацией и доступа к периферийным устройствам и информационным банкам;
- представлять числа в различных системах счисления;
- выполнять и строить простые алгоритмы;
- использовать готовые информационные модели, оценивать их соответствие реальному объекту и целям моделирования;
- оперировать информационными объектами, используя графический интерфейс: открывать именовать, сохранять объекты, архивировать и разархивировать информацию, пользоваться меню и окнами, справочной системой; предпринимать меры антивирусной безопасности;
- оценивать числовые параметры информационных объектов и процессов: объем памяти, необходимый для хранения информации, скорость передачи информации;
- создавать информационные объекты, в том числе:
- структурировать текст, используя нумерацию страниц, списки; проводить проверку правописания; использовать в тексте таблицы, изображения;
- создавать и использовать различные формы представления информации: формулы графики, диаграммы, таблицы (в том числе динамические, электронные, в частности - в практических задачах), переходить от одного представления данных к другому;
- создавать рисунки, чертежи, графические представления реального объекта, в част-
- ности в процессе проектирования с использованием основных операций графических редакторов; осуществлять простейшую обработку цифровых изображений;
- создавать записи в базе данных;
- создавать презентации на основе шаблонов:
- искать информацию с применением правил поиска (построения запросов) в базах данных, компьютерных сетях, некомпьютерных источниках информации (справочниках и словарях, каталогах, библиотеках) при выполнении заданий и проектов по различным учебным дисциплинам;
- пользоваться персональным компьютером и его периферийным оборудованием (принтером, сканером, модемом, мультимедийным проектором, цифровой камерой);

• следовать требованиям техники безопасности, гигиены, эргономики и ресурсосбережения при работе со средствами информационных и коммуникационных технологий;

**использовать приобретенные знания и умения в практической деятельности и повседневной жизни** для:

- создания простейших моделей объектов и процессов в виде изображений и чертежей, динамических (электронных) таблиц, программ (в том числе - в форме блоксхем);
- проведения компьютерных экспериментов с использованием готовых моделей объектов процессов;
- создания информационных объектов, в том числе для оформления результатов учебной работы;
- организации индивидуального информационного пространства, создания личных коллекций информационных объектов.

# **КАЛЕНДАРНО-ТЕМАТИЧЕСКОЕ ПЛАНИРОВАНИЕ**

## **9 класс**

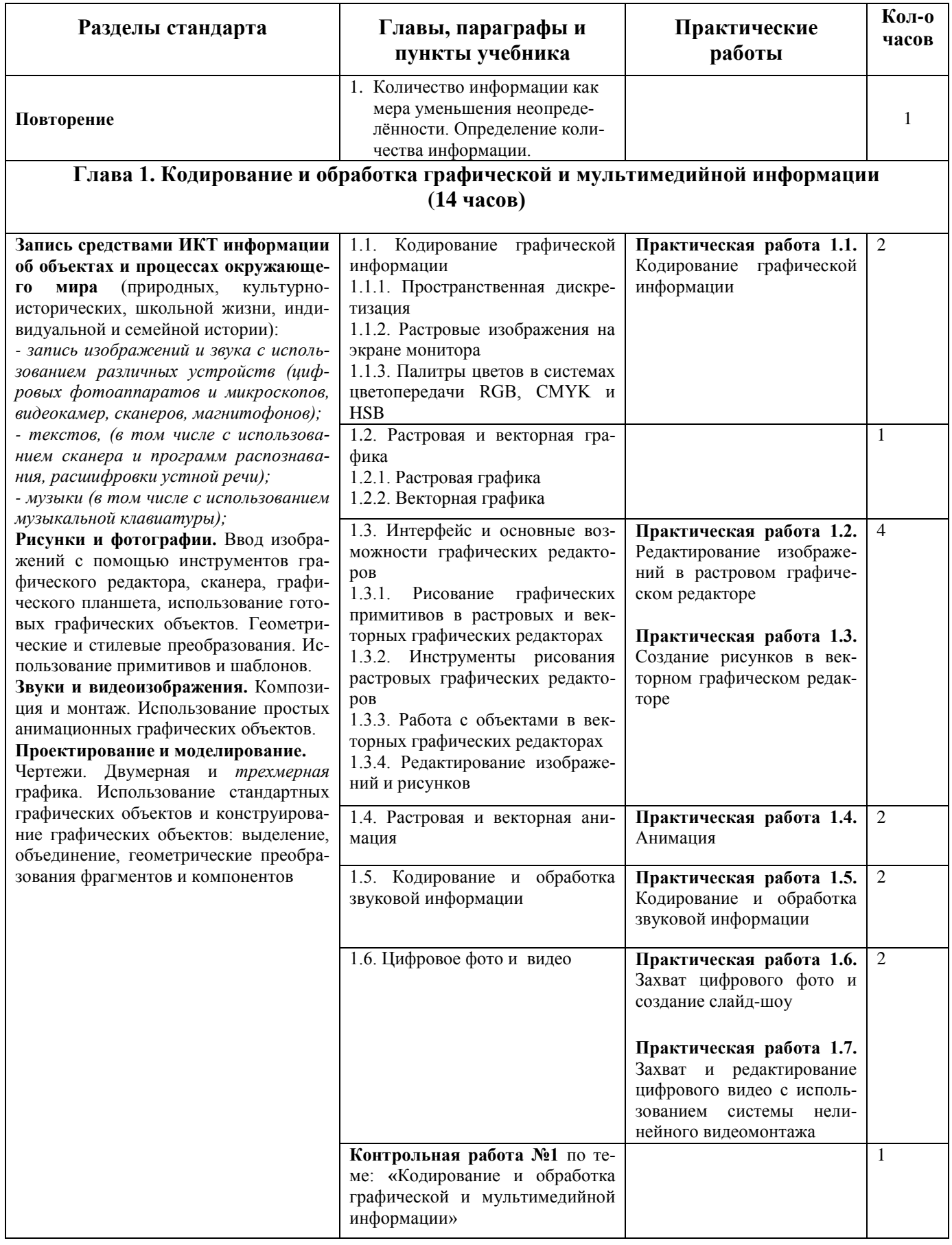

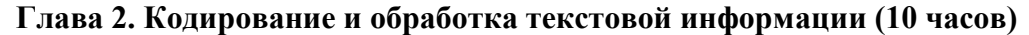

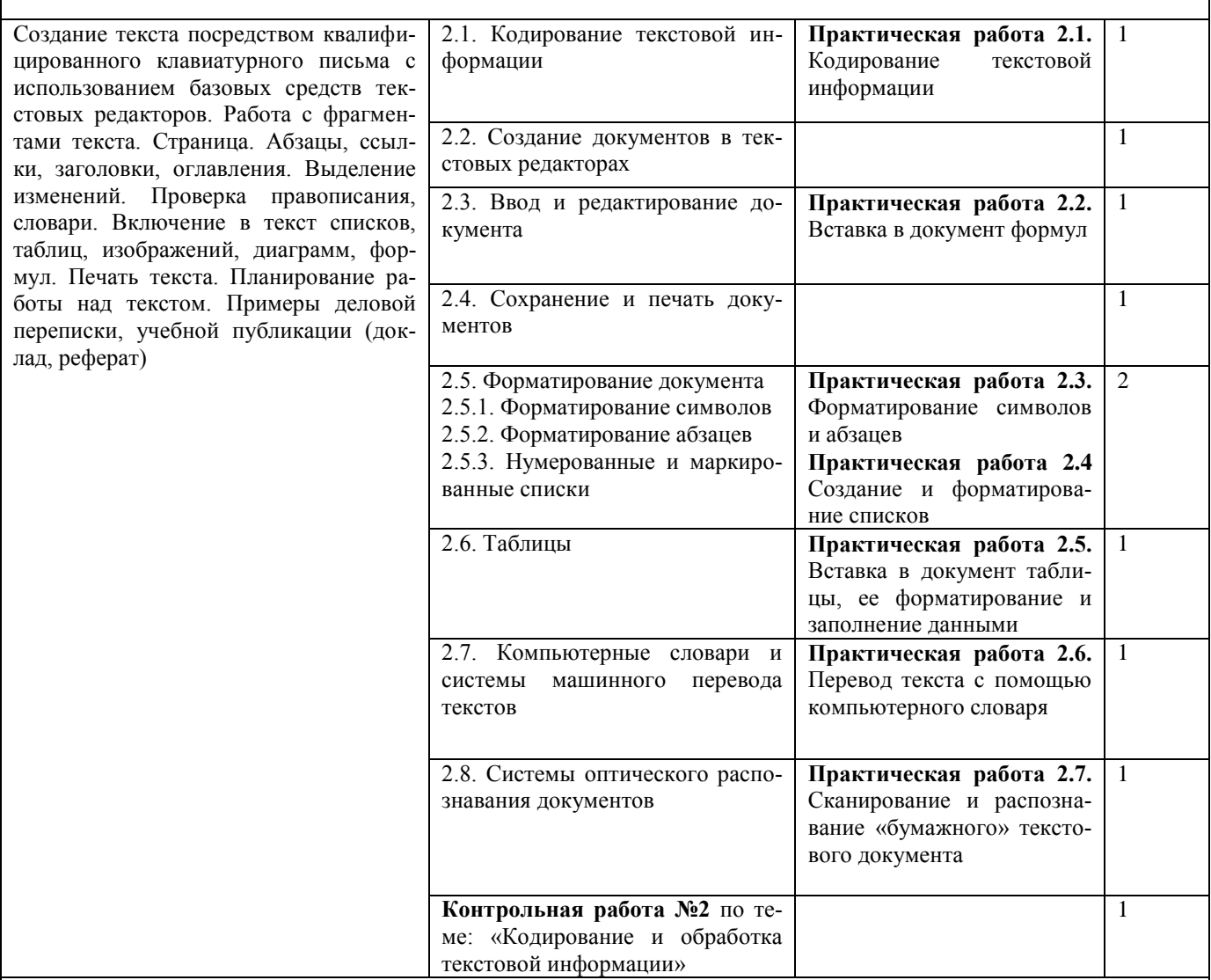

**Глава 3. Кодирование и обработка числовой информации (12 часов)**

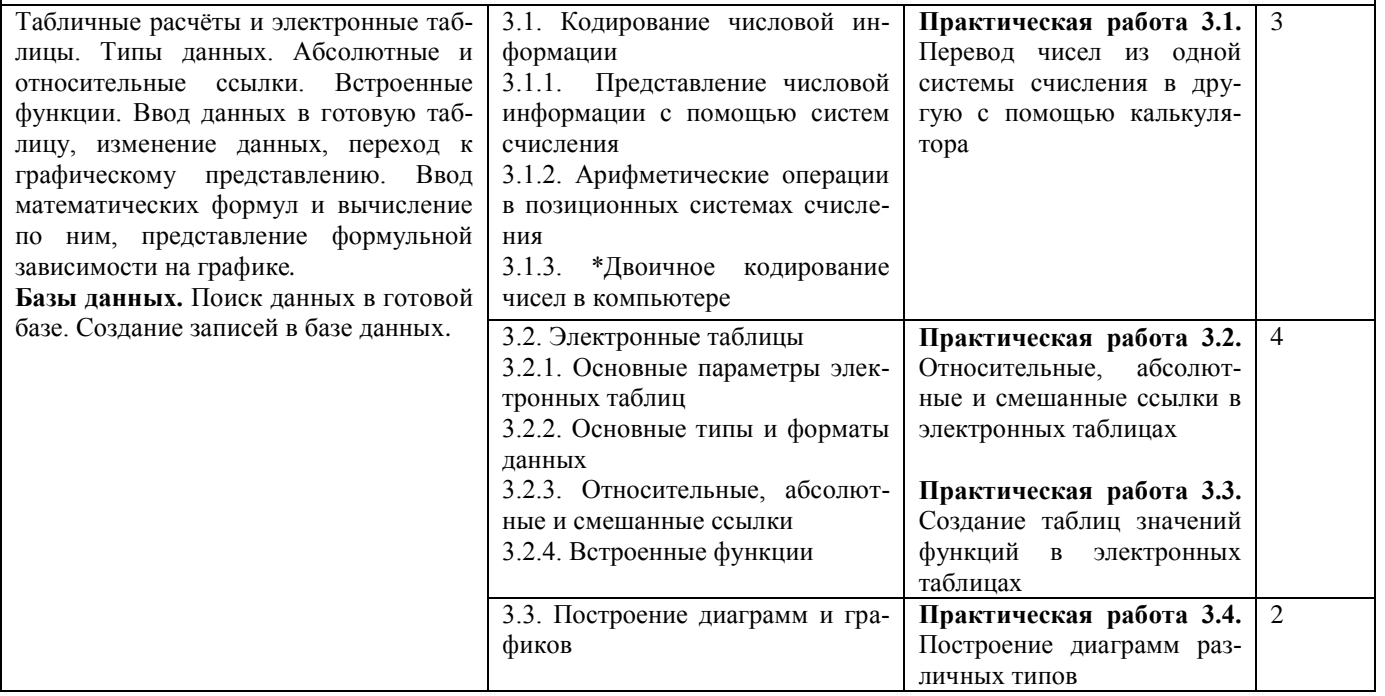

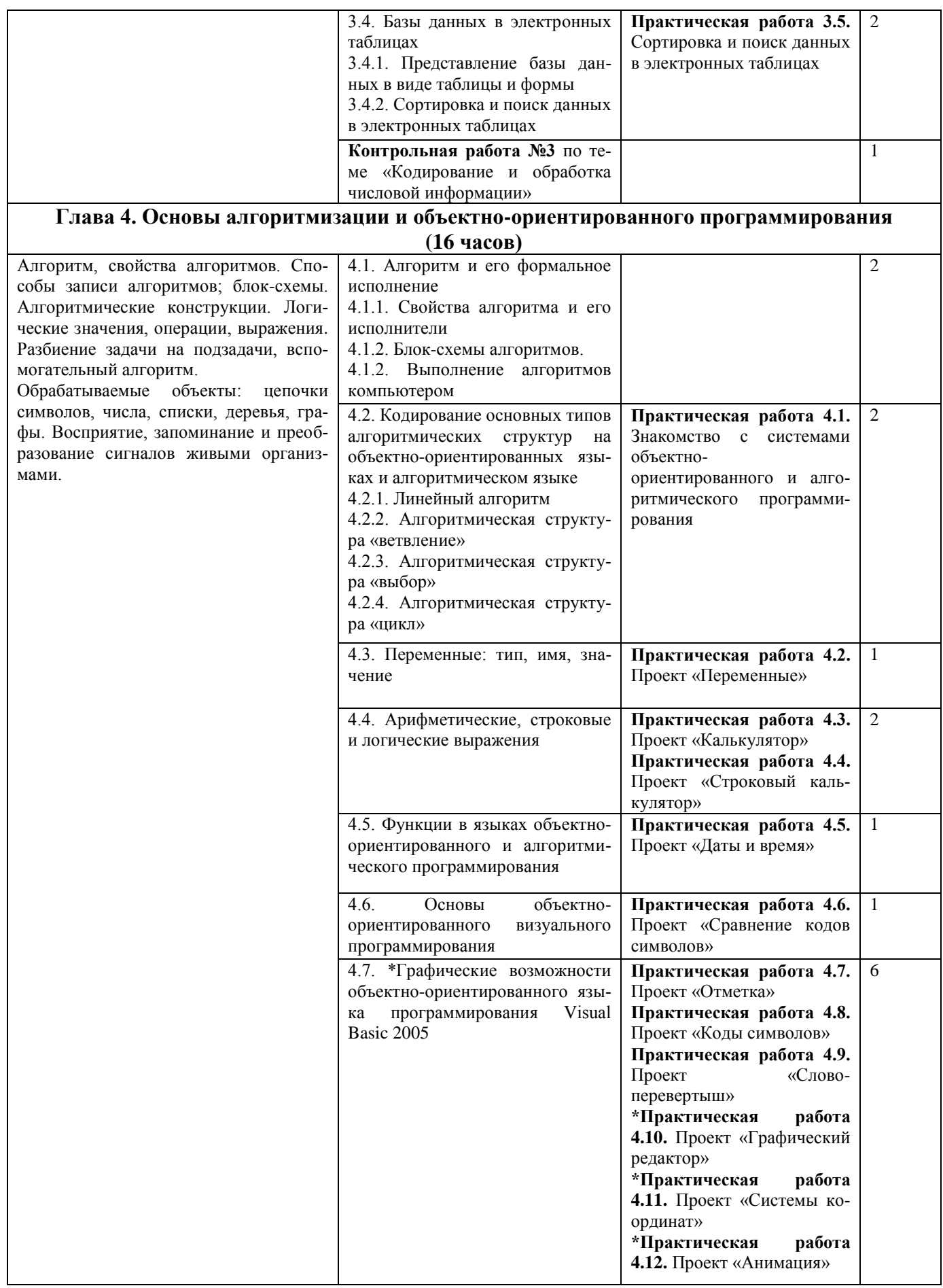

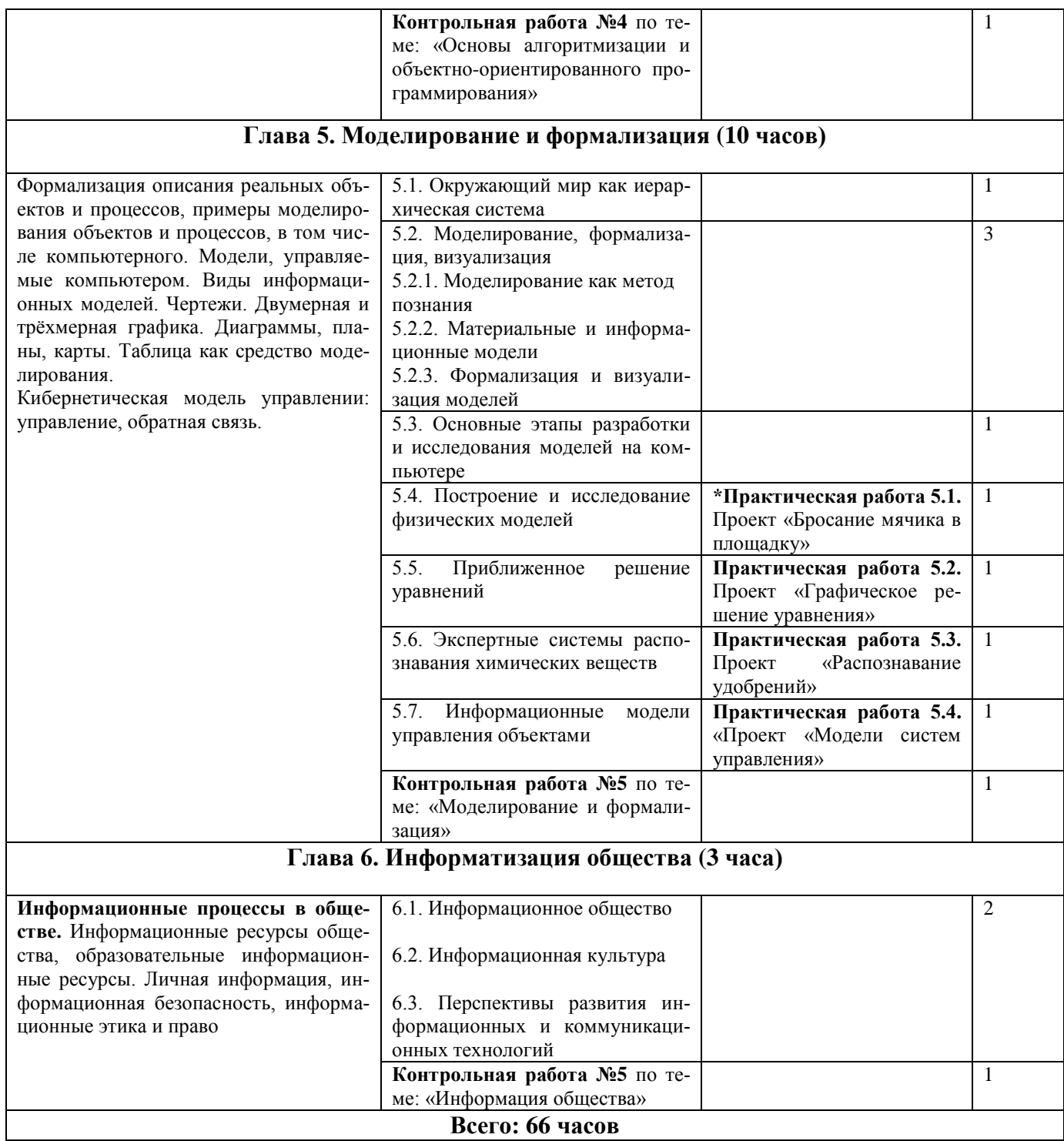

### **ТЕМАТИЧЕСКОЕ ПЛАНИРОВАНИЕ**

**9 класс**

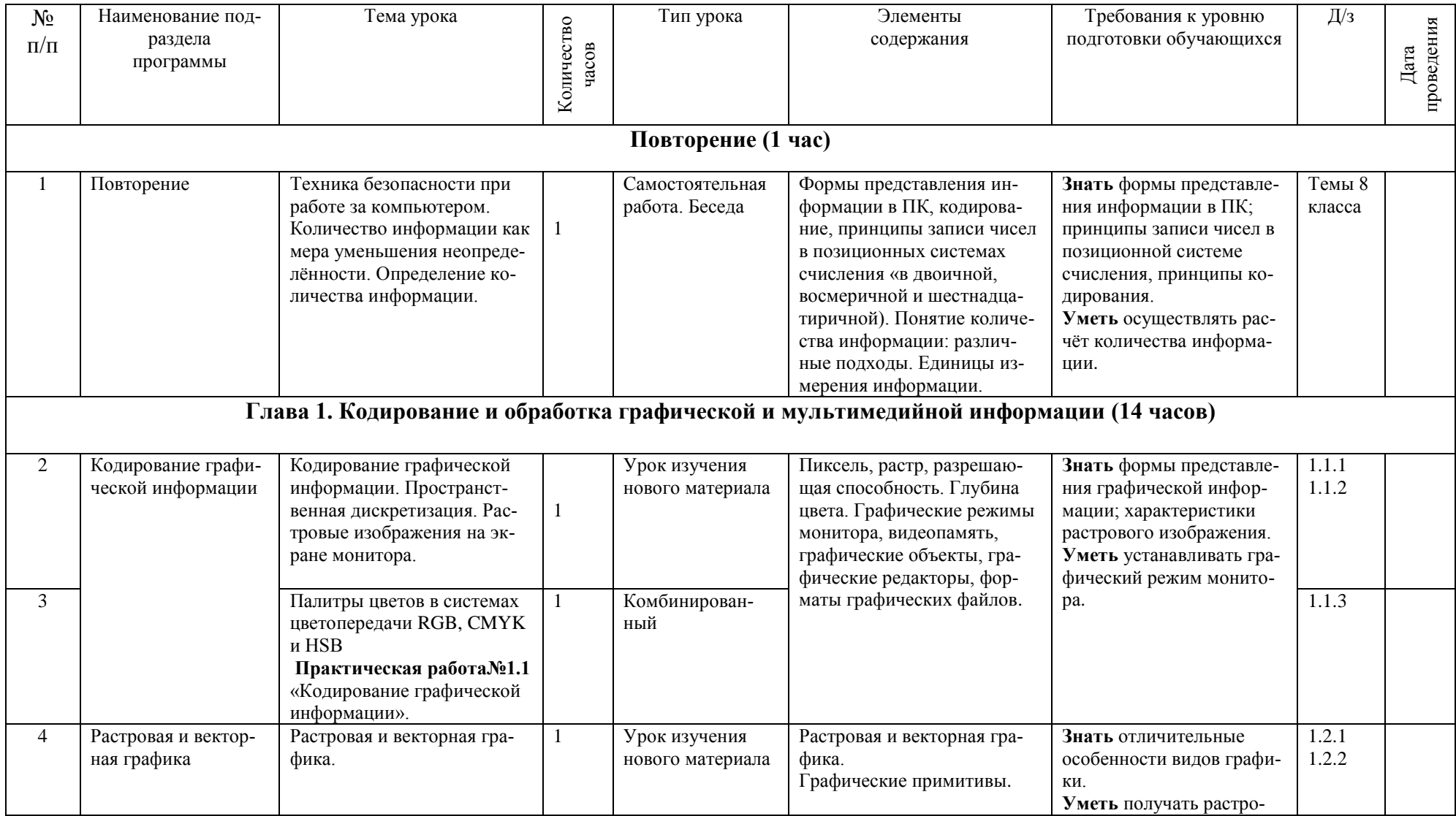

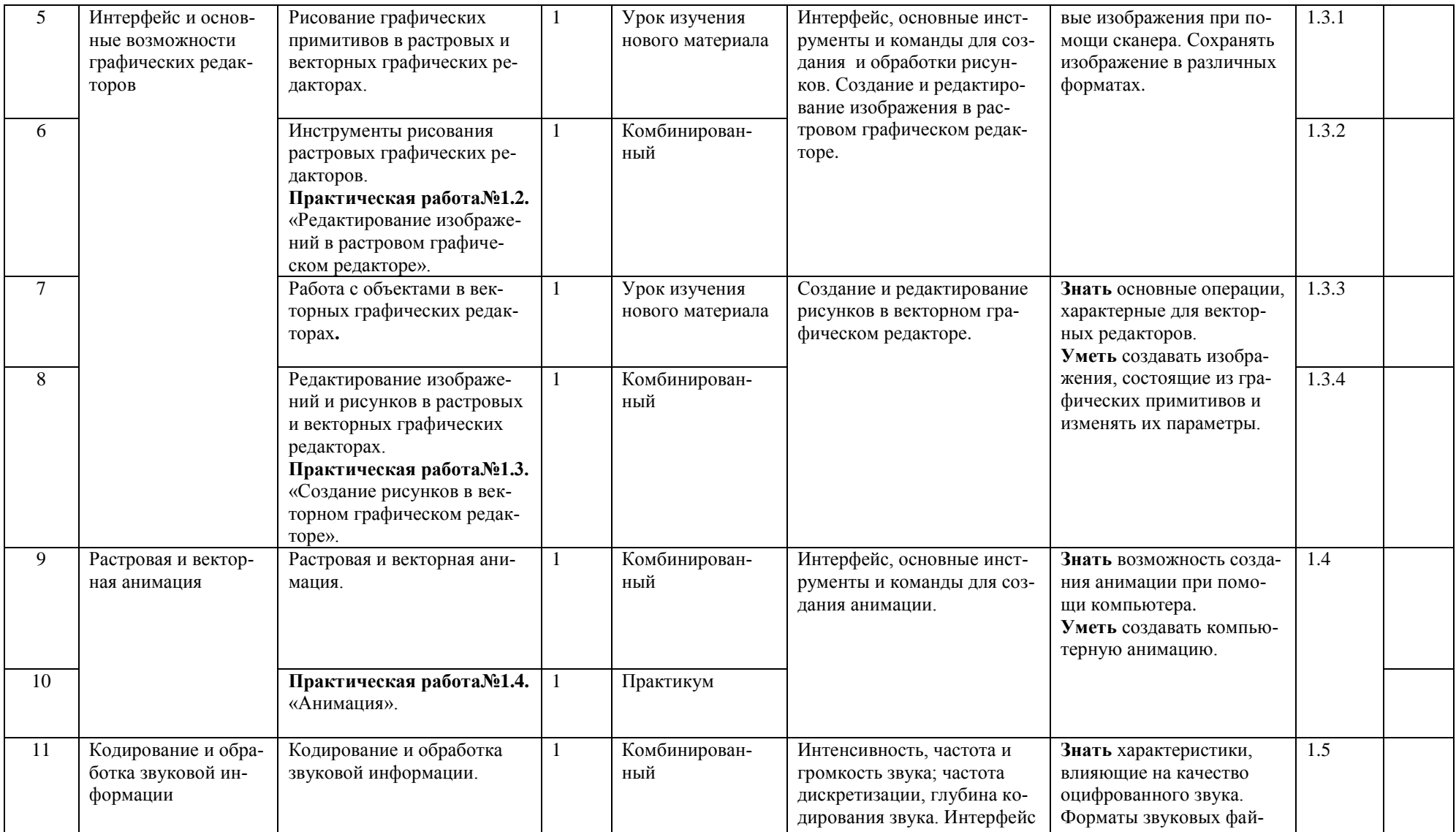

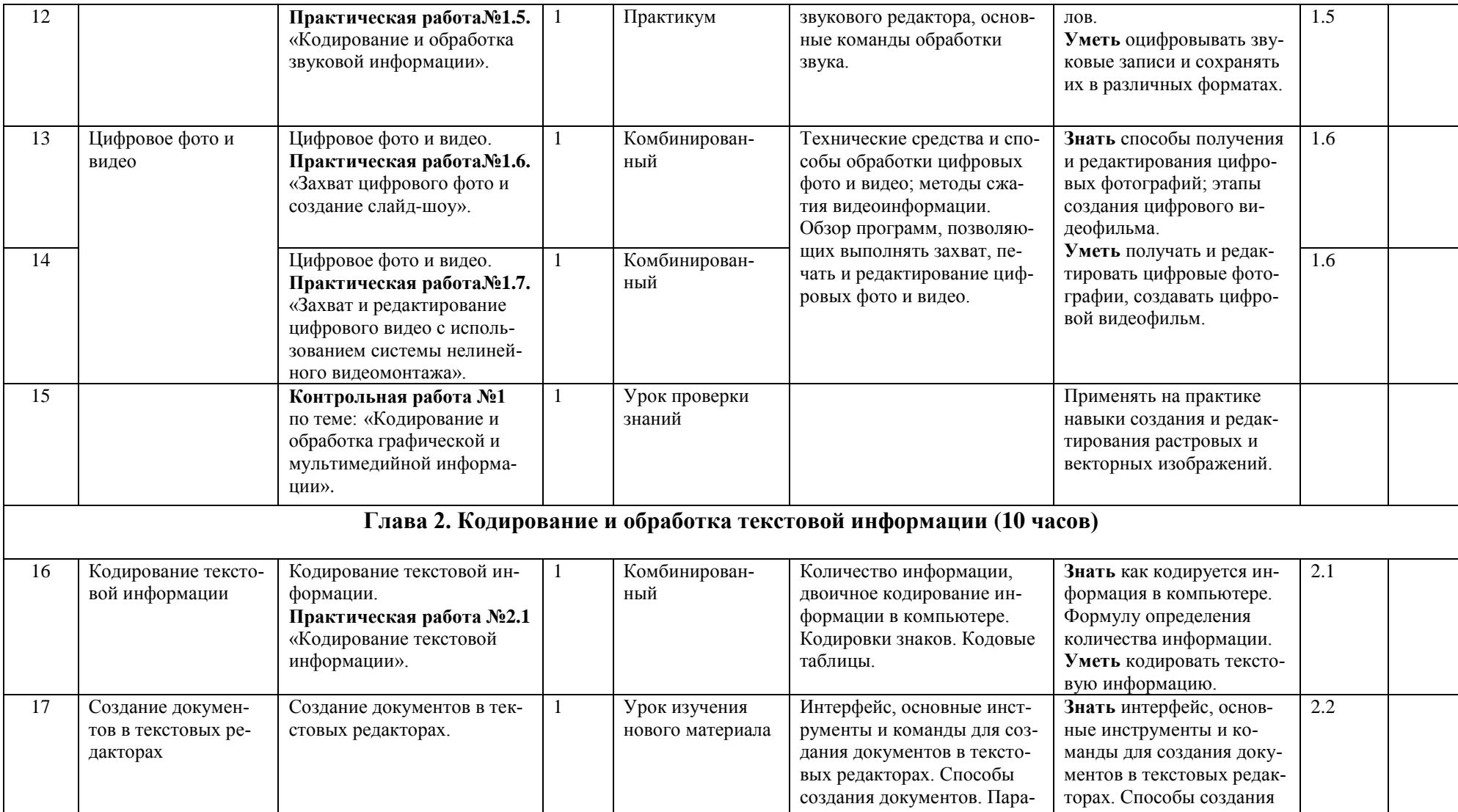

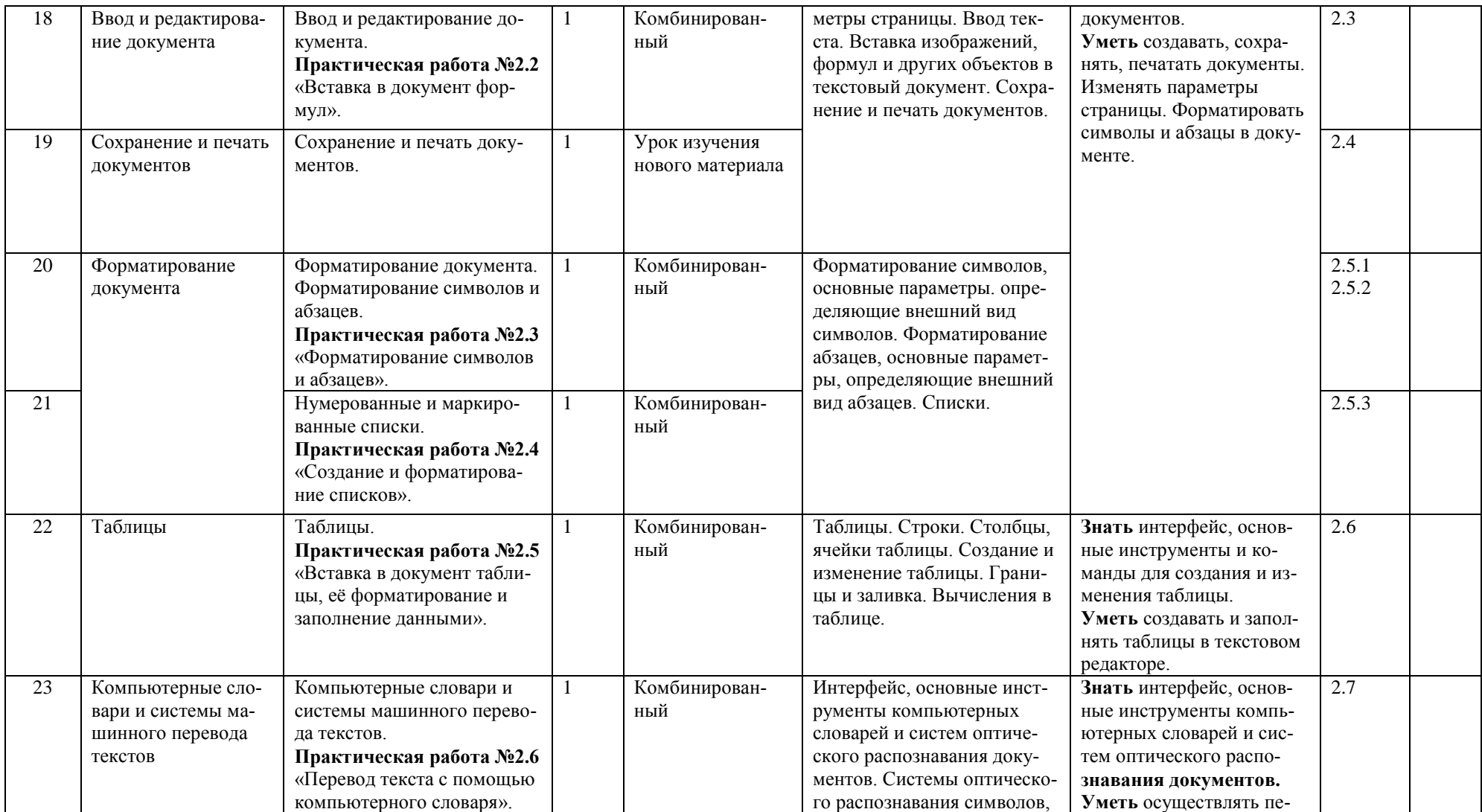

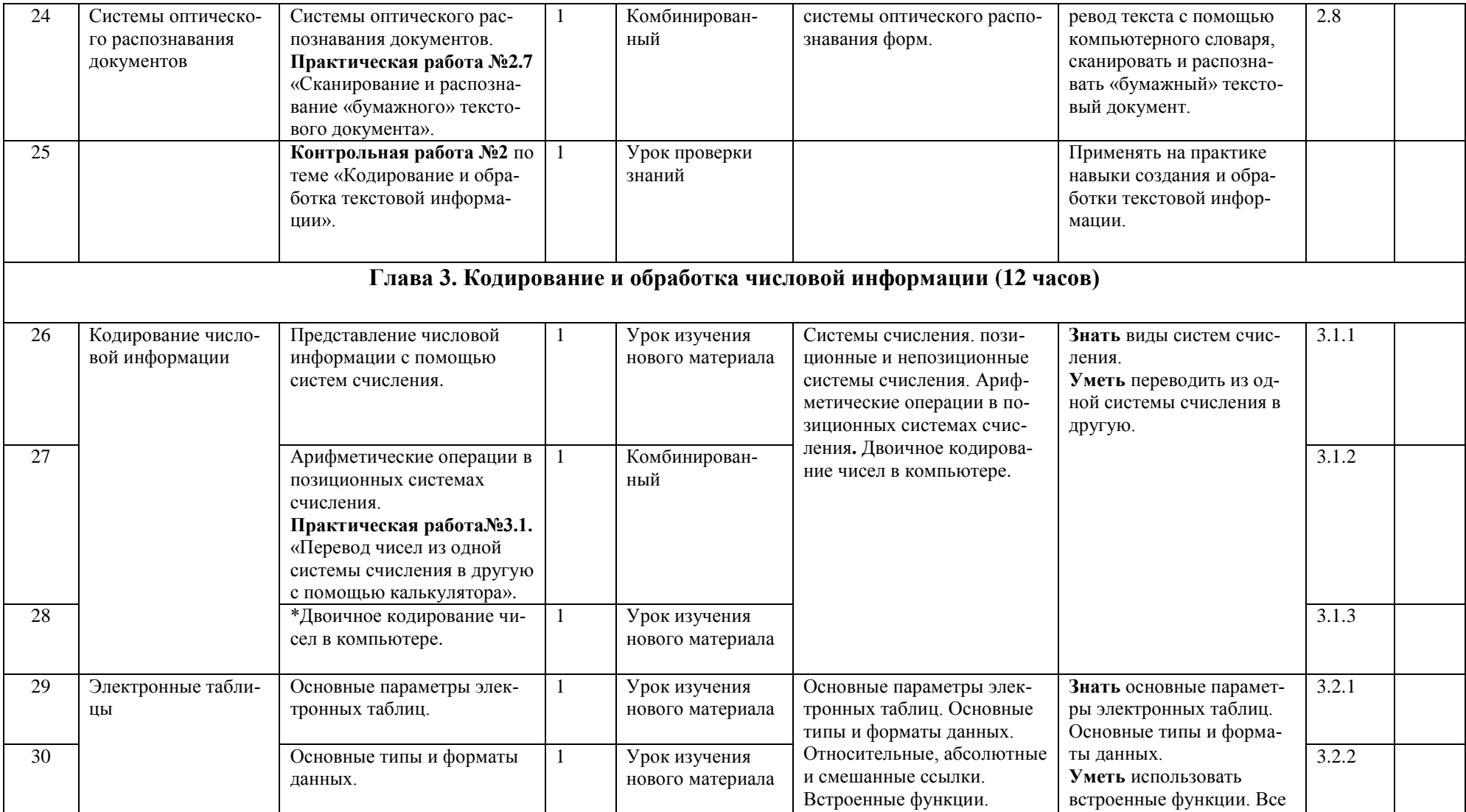

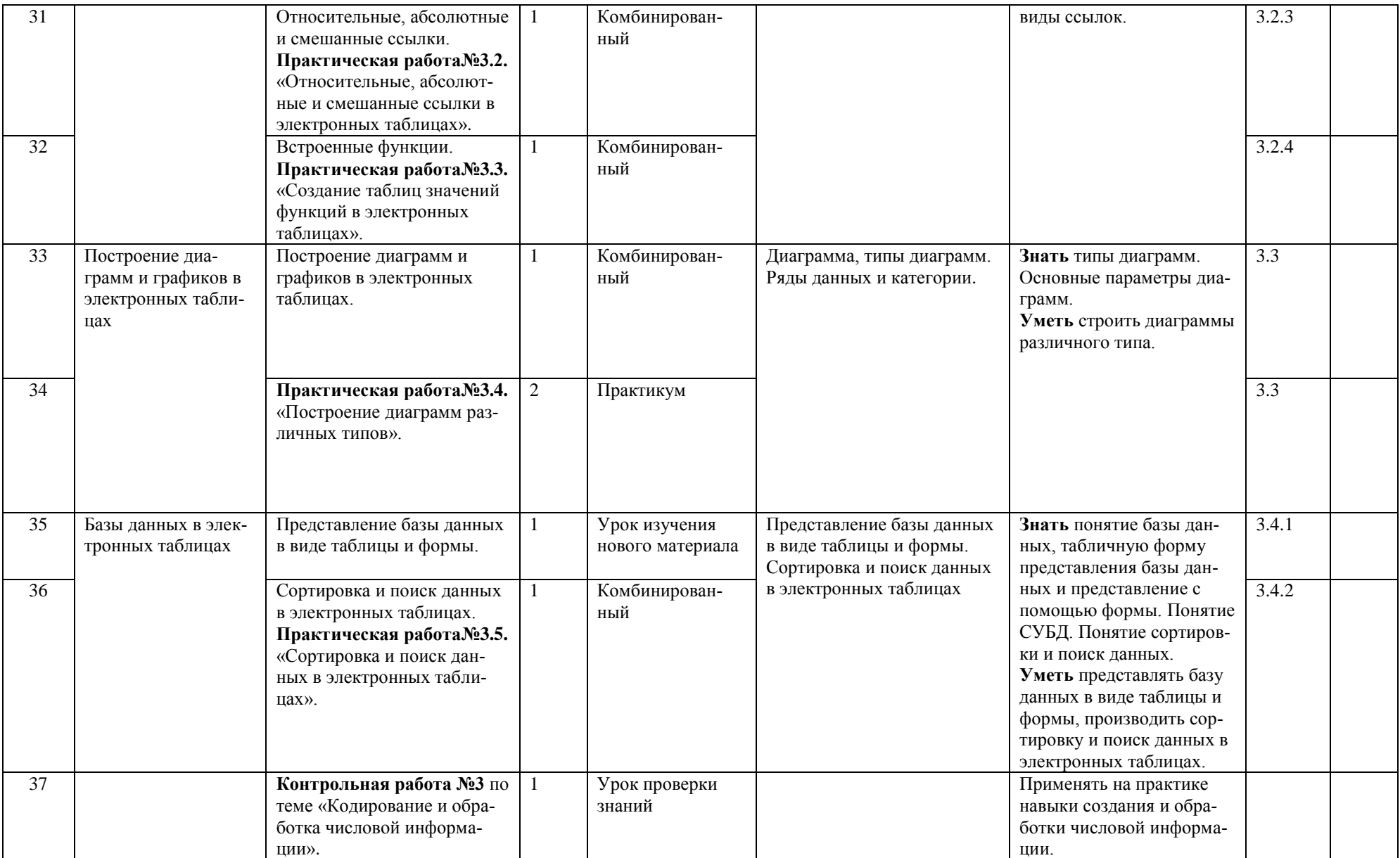

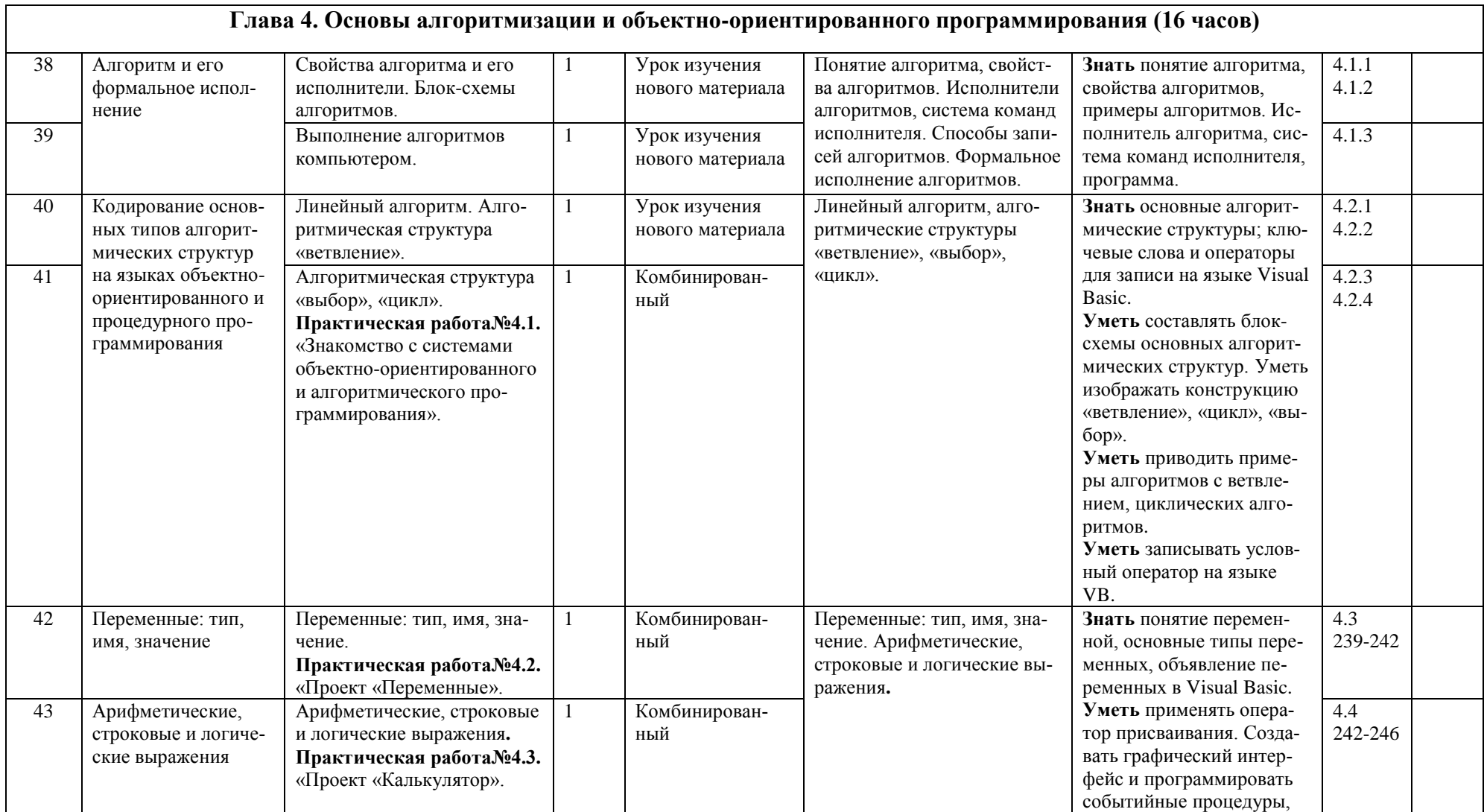

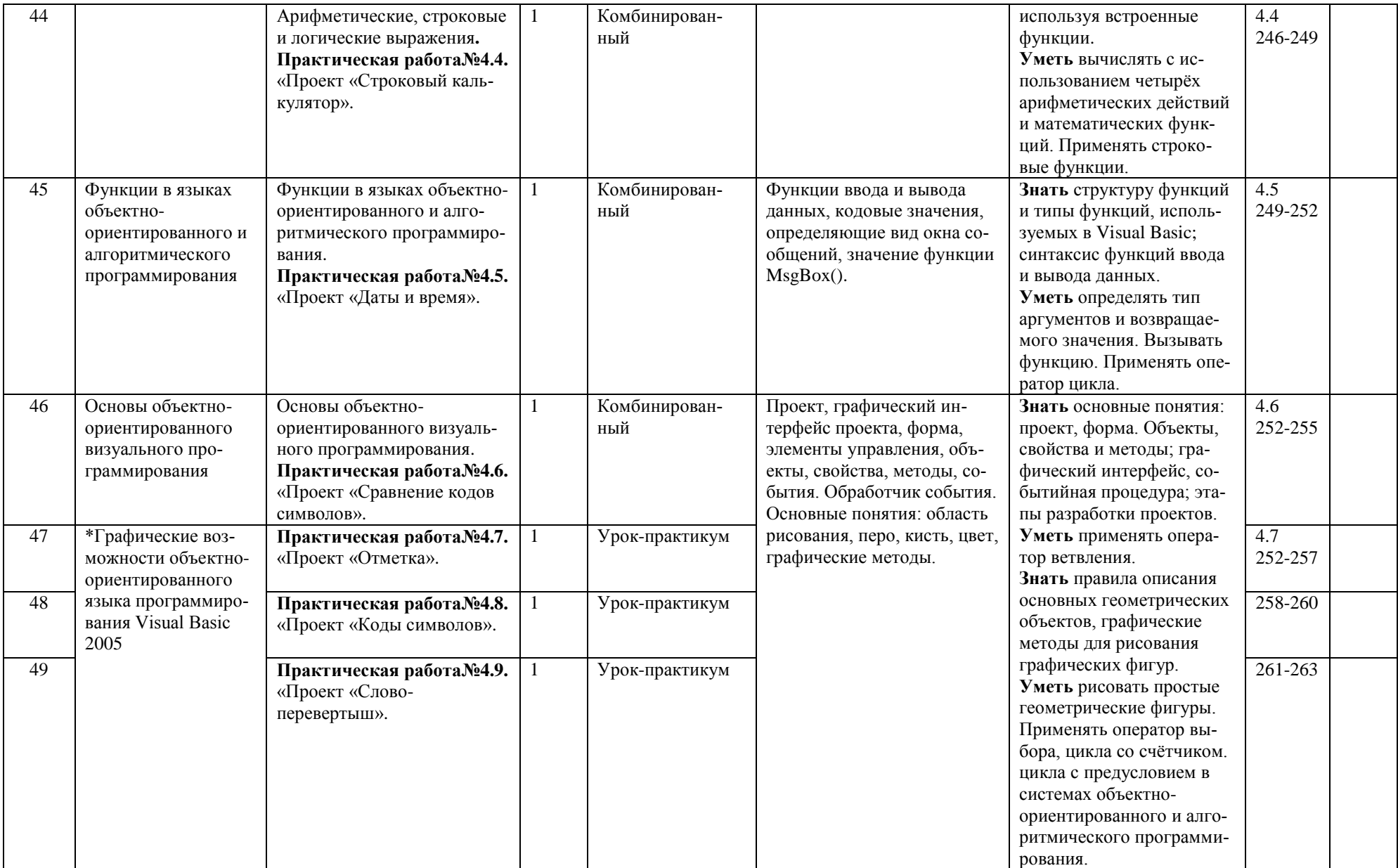

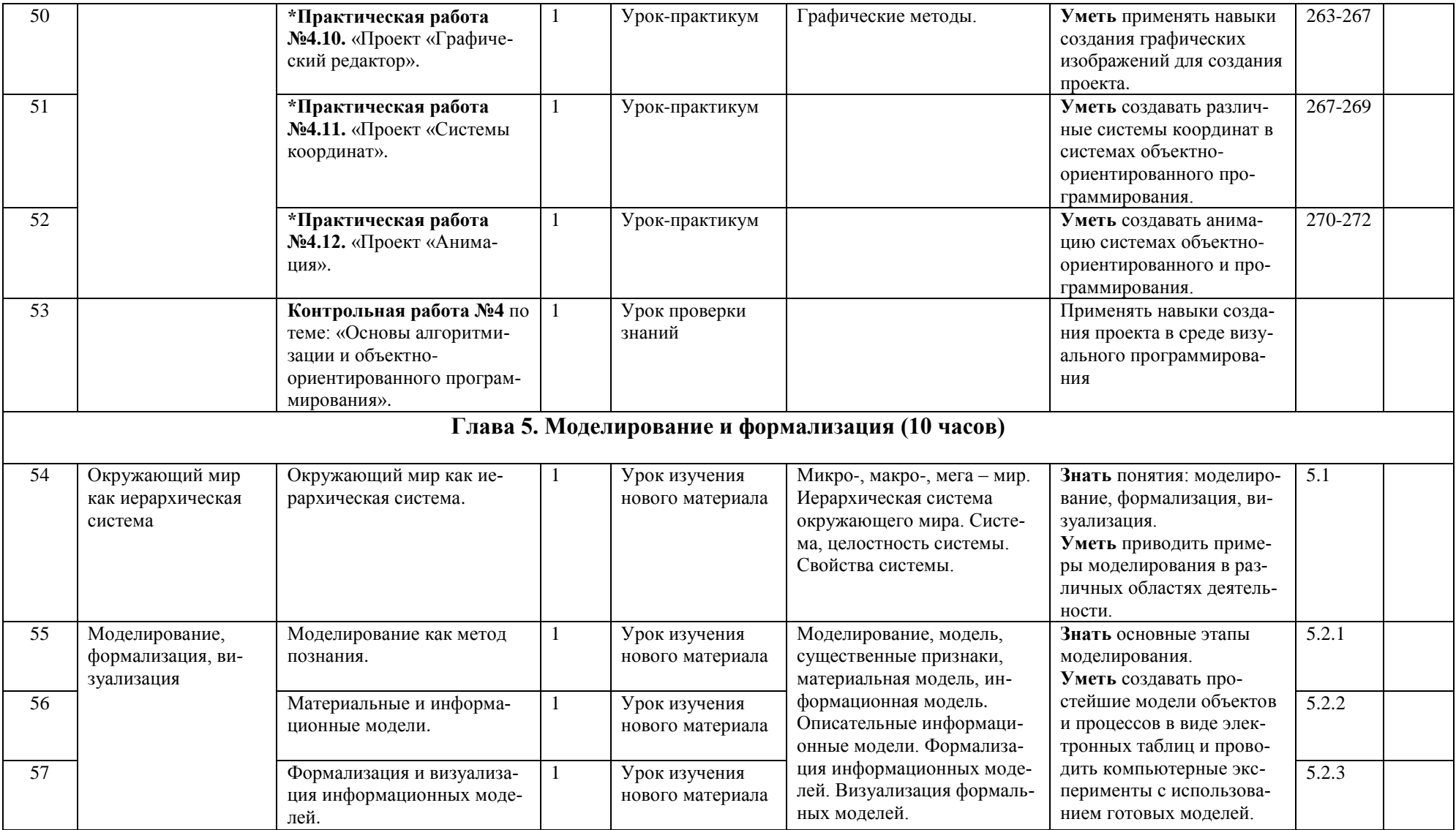

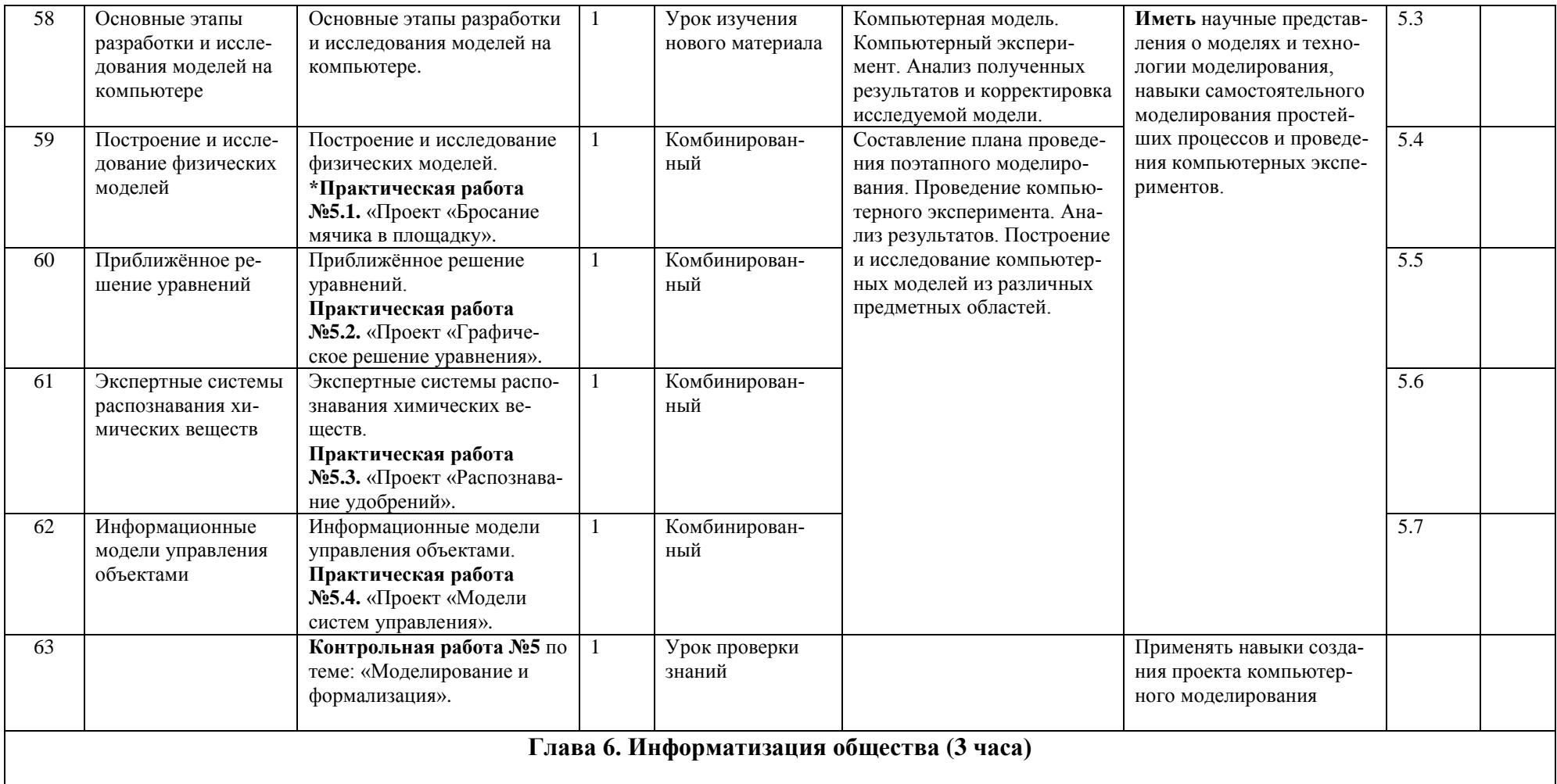

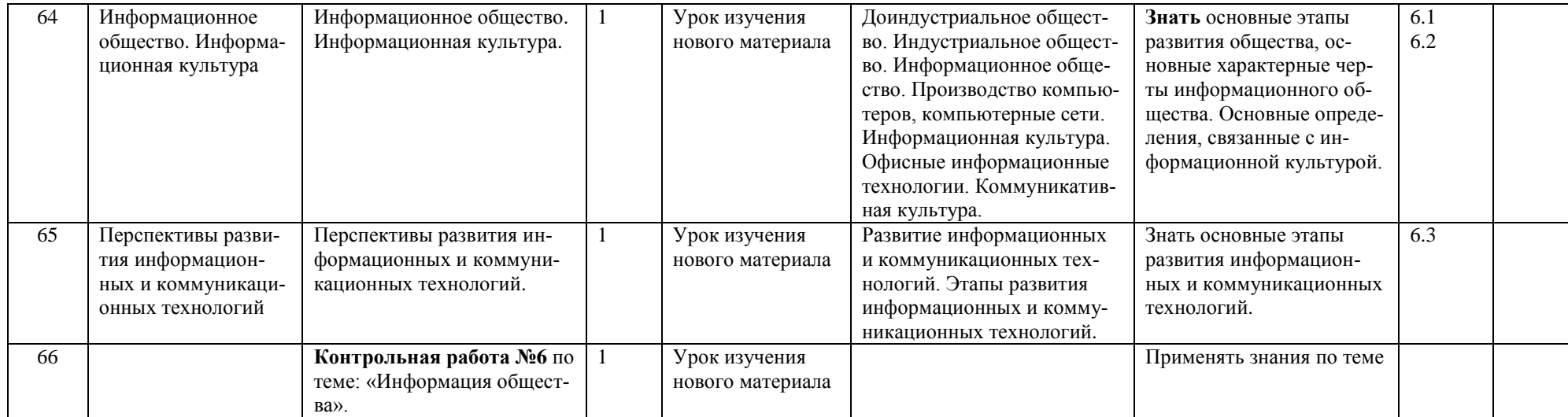